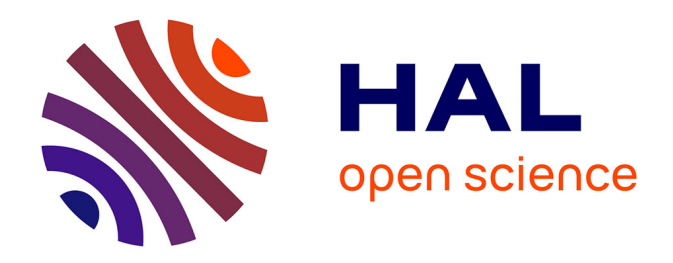

# **Etude préliminaire à l'évaluation de la part de la recharge d'une nappe phréatique par irrigation gravitaire. Validation de STICS sur des prairies en AOC de foin de Crau**

Nicolas Pimienta

# **To cite this version:**

Nicolas Pimienta. Etude préliminaire à l'évaluation de la part de la recharge d'une nappe phréatique par irrigation gravitaire. Validation de STICS sur des prairies en AOC de foin de Crau. Sciences du Vivant [q-bio]. 2009. hal-02819868

# **HAL Id: hal-02819868 <https://hal.inrae.fr/hal-02819868>**

Submitted on 6 Jun 2020

**HAL** is a multi-disciplinary open access archive for the deposit and dissemination of scientific research documents, whether they are published or not. The documents may come from teaching and research institutions in France or abroad, or from public or private research centers.

L'archive ouverte pluridisciplinaire **HAL**, est destinée au dépôt et à la diffusion de documents scientifiques de niveau recherche, publiés ou non, émanant des établissements d'enseignement et de recherche français ou étrangers, des laboratoires publics ou privés.

Nancy-Université

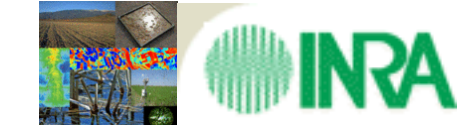

 **Unité Mixte de Recherche EMM AH UMR 1114 – INRA - UAPV** Domaine Saint Paul - Site Agroparc 84914 Avignon Cédex 9

# **Etude préliminaire à l'évaluation de la part de la recharge d'une nappe phréatique par irrigation gravitaire.**

**Validation de STICS sur des prairies en AOC de foin de Crau.**

**Modelling validation of STICS on a typical grassland of the Crau Region.**

Nicolas Pimienta Mémoire en vue d'obtenir le diplôme de l'ENSAIA mention Agronomie et spécialité « Sciences des Technologies de l'Environnement » 22 septembre 2009

# **Remerciements**

Je tiens à remercier les unités EMMAH (INRA et Université d'Avignon) et Agroclim (INRA) qui m'ont fait un très bon accueil. Merci aussi aux membres du CEREGE avec qui nous avions commencé à travailler, j'aurai beaucoup aimé que nous puissions aller plus loin ensemble.

Tout particulièrement, je fais un grand merci à :

- Françoise, pour les heures passées ensemble sur toutes les étapes de la modélisation. Merci pour tes conseils, pour ta disponibilité, ta gentillesse, et pour m'avoir ouvert les portes de STICS.
- Samuel, pour ces heures, non prévues mais toujours dans la bonne humeur, consacrées à régler nos problèmes de fonctionnement des outils de modélisation et sans qui cette étude aurait comporté bien peu de résultats.
- Véronique, avec qui nous avons partagé tout le travail d'échantillonnage et d'analyse des données, et sans qui les longues heures passées à trier des nos échantillons seraient devenues encore plus longues.
- Nadine, pour les trajets ensemble au Domaine du Merle, pour m'avoir initié à la prise de données photogramétriques et pour les données que tu t'es si gentiment dépêchée de traiter pour moi mais que je n'ai pas eut le temps d'exploiter .
- François, pour ta gentillesse, m'avoir si bien accueilli, et m'avoir ouvert le Domaine du Merle et sa documentation.
- Marie et Jérémy, mes chers collègues de bureau, pour cette ambiance de travail musicale, animée, aussi bien qu'efficace.
- Benoit, Cyrill, Elodie, Hubert, Iñaki, Julie, Manu, Raffaele, Raoul…

Finalement, je remercie fortement Albert Olioso pour m'avoir accueilli en stage et m'avoir soutenu durant les périodes difficiles. J'aurai vraiment aimé travailler avec toi comme c'était initialement prévu.

# **Résumé**

Etude préliminaire à l'évaluation de la part de la recharge de la nappe phréatique de la Crau par irrigation gravitaire sur les prairies en AOC de foin de Crau à l'échelle d'une exploitation agricole, cas de l'exploitation expérimentale du Domaine du Merle. L'irrigation gravitaire sur ces prairies, plus qu'une pratique culturale traditionnelle, est une source indispensable à la recharge de la nappe phréatique de cette zone (Lacroix *et al.*, 1996). La modélisation (par le modèle de culture STICS) du comportement de ces prairies multi-spécifiques en réponse, notamment, au mode d'irrigation gravitaire va permettre de préciser l'impact des eaux d'infiltration sur la recharge de la nappe et ainsi justifier la gestion de l'eau à échelle locale. Les paramètres acteurs des bilans hydrique et azoté apparaissent être les principaux éléments à définir pour le fonctionnement du modèle (Beaudoin *et al*., 2008, Mérot *et al*., 2008a). Afin de mettre en évidence et d'estimer ces paramètres, une campagne de mesure a été lancée sur deux parcelles bien représentatives du cadre d'étude. Les analyses de sensibilité ont montré la prédominance de l'impact des paramètres de sol (épaisseur et taux de cailloux) et de leur précision sur le fonctionnement de STICS. Les résultats sont encourageants et la spatialisation à travers ces paramètres parait donc possible. Toutefois, la phase d'optimisation a révélé des lacunes profondes sur la gestion du bilan azoté notamment pour les seconde et troisième fauches des prairies.

Mots clés: Analyse de sensibilité, Optimisation de paramètres, STICS-prairies, irrigation gravitaire, paramètres de sol.

# **Abstract**

Preliminary study about filling-up proportion estimation of the ground-water content of the Crau Region (in Southern of France) over irrigated grasslands in "AOC foin de Crau" production at farm scale, the Domaine du Merle case. This traditional type of flood irrigation is an essential spring for the filling-up of the regional ground-water content (Lacroix *et al.*, 1996). Through grassland response modelling (by STICS a crop model) to those conditions (soil, crop, agricultural management, …), we can reach the water draining quantity and so, the ground-water filling-up proportion. Water and nitrogenous balances being the main factors, studying crop production (Beaudoin *et al*., 2008, Mérot *et al*., 2008a), and taking data from two experimental plots chosen to be representative over the Domaine du Merle, we obtained good knowledge. Firstly, studying sensibility analysis on parameters from both water and nitrogenous balances, we found out that soil parameters were the more accurate for good modelling results. So we can use it later for the extending at farm scale. Secondly, from the optimisation, it appears that there is a lack of modelling knowledge about nitrogenous balance on perennial multi-specific grasslands, witch is well marked on second and third mowing.

Keywords: Sensibility analysis, parameters optimisation, grasslands model, flood irrigation, soil parameters.

# **SOMMAIRE**

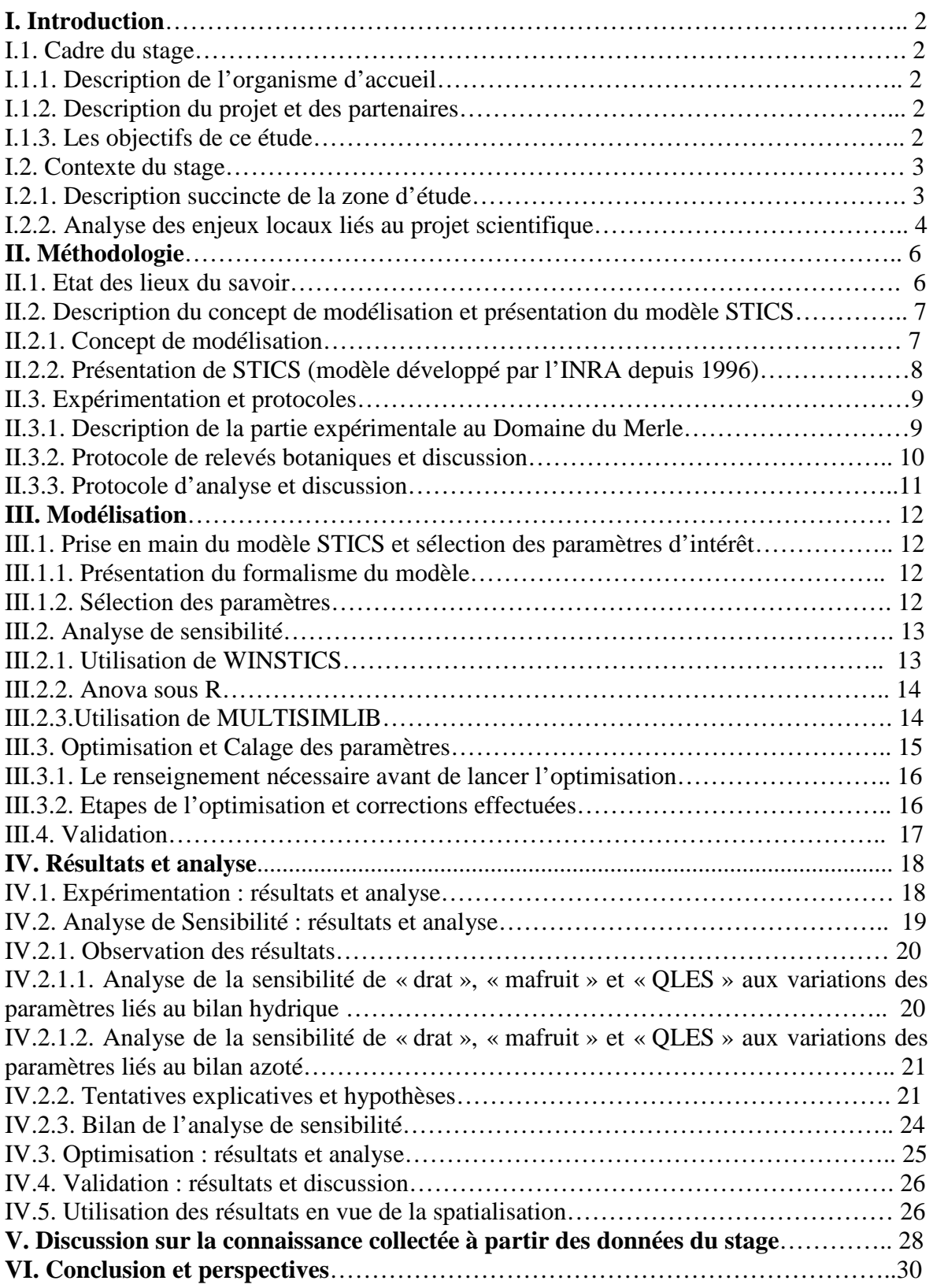

# **I. Introduction**

Ce rapport présente les résultats d'une étude menée du 16 mars au 17 septembre 2009 au sein de l'unité de recherche EMMAH de l'INRA d'Avignon. Ce stage de recherche de 6 mois rentre dans le cadre de la validation de la formation d'ingénieur de l'ENSAIA mention STE de l'INPL ainsi que du Master2 recherche FAGE option GE.

#### **I.1. Cadre du stage**

#### **I.1.1. Description de l'organisme d'accueil**

L'INRA est l'Institut de recherche Agronomique français. La recherche s'y applique aux thématiques générales d'alimentation saine et de qualité, d'agriculture compétitive et durable et d'environnement durable et valorisé.

L'Unité EMMAH (Environnement Méditerranéen et Modélisation des Agro-Hydrosystèmes) est une unité de recherche implantée sur le domaine de l'INRA d'Avignon. Les thématiques de recherche y sont : la description des transferts de masse et d'énergie dans le continuum nappe-sol-plante-atmosphère, leur couplage avec les cycles biogéochimiques (pour les transferts de masse dans le sol), la modélisation du développement de la végétation des écosystèmes cultivés (en relation avec le climat, les propriétés du sol et les pratiques agricoles), la mise au point de méthodes de caractérisation du milieu et des flux à différentes échelles spatiales (par des moyens in situ, géophysiques, et de télédétection) et leur utilisation pour alimenter des modèles dynamiques de fonctionnement.

### **I.1.2. Description du projet et des partenaires**

Le projet HYDROCCAM (fonctionnements couplés eaux de surface-eaux souterraines sur les hydrosystèmes de Crau-Camargue), auquel cette étude est rattachée, est un projet porté par le CEREGE, le laboratoire d'hydrogéologie de l'Université d'Avignon et des Pays de Vaucluse, et l'unité EMMAH de l'INRA d'Avignon (le laboratoire d'hydrogéologie de l'Université est maintenant intégré à l'UMR EMMAH). Le point scientifique de ce projet auquel nous nous sommes attachés dans cette étude est l'étude du rôle de l'irrigation des prairies dans le nord de la Crau sur la recharge de la nappe des cailloutis de Crau (Vallet-Coulomb, 2007).

Le CEREGE est le Centre Européen de Recherche et d'Enseignement des Géosciences de l'Environnement. Son spectre de recherche touche une grande partie des axes scientifiques de l'Institut national des sciences de la terre (CNRS), de l'Institut d'écologie et environnement (CNRS) et du Département Milieu Environnement de l'IRD (Institut de Recherche pour le Développement).

### **I.1.3. Les objectifs de ce étude**

Les objectifs, du stage initialement prévu, consistaient en une étude préliminaire de l'évaluation de la part de la recharge de la nappe phréatique de Crau par irrigation gravitaire sur les prairies en AOC de foin de Crau à l'échelle de l'exploitation agricole, cas du Domaine du Merle. Il était prévu d'utiliser le modèle de culture STICS pour obtenir des jeux de données simulées de drainage, à partir de données observées entre 2002 et 2007 (Chabas, 2003 ; Saos, 2006 ; Mérot, 2007). A partir de jeux de données piézométriques mesurées en plusieurs points du Domaine du Merle, ainsi que de données d'analyse (hydro-chimiques et isotopiques) des prélèvements associés (Guglielmi *et al.*, 1998 ;

Vallet-Coulomb *et al.*, 2007) il était prévu de réaliser une évaluation de la part de l'irrigation dans la recharge de la nappe (au moyen d'un modèle de mélange simple). Dans un second temps, cette recharge devait être comparée à des simulations réalisées au moyen d'un modèle de fonctionnement des prairies spatialisé à l'échelle du Domaine du Merle (après spatialisation et extrapolation des données sur la totalité de la superficie de l'exploitation). Les données n'ayant pu être fournies dans les temps, nous nous sommes concentrés sur l'analyse du modèle STICS-prairie, adapté à notre cas d'étude, en espérant continuer par la suite sur les objectifs de départ. Finalement on considèrera, comme objectif de cette étude, la mise en place de l'expérimentation et cette analyse du modèle STICS consistant

- à l'analyse de sensibilité des simulations de production et d'infiltration vis-à-vis de divers paramètres reliés à l'état du sol et au fonctionnement azoté du système,
- et en un exercice de calibration-validation adapté au problème posé, c'est-à-dire évaluer les performances du modèle, ainsi que notre capacité à en prescrire les paramètres d'entrée dans le cadre d'une utilisation spatialisée par la suite.

#### **I.2. Contexte du stage**

#### **I.2.1. Description succincte de la zone d'étude**

Ancien delta fossile de la Durance, la Crau ou plaine de la Crau est une plaine steppique, aride, de 600km². Grossièrement de forme triangulaire (avec pour pointes Salon de Provence, Arles et Port Saint-Louis du Rhône), elle se situe dans le département des Bouches-du-Rhône (Sud-est de la France). La Crau est le seul biome steppique d'Europe Occidentale, malgré un climat méditerranéen, dû à la quasi-inexistence de réseau hydrographique superficiel naturel. L'arrivée de l'irrigation dans les années 1554 serait à l'origine d'un deuxième écosystème, la Crau humide en opposition à Crau sèche (Voir Annexe photo 1). Les zones steppiques de Crau sèche, classé en Natura 2000 aujourd'hui, sont couramment nommées des Coussouls (Dutoit *et al.*, 2004).

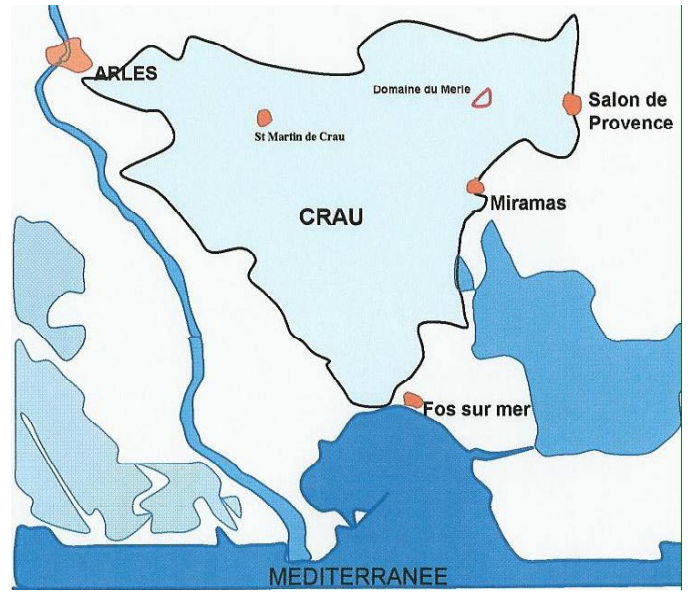

**Figure1 : Situation géographique de la plaine de la Crau** L'exploitation expérimentale du Domaine du Merle se situe dans la partie Nord-est de la plaine. Cette plaine est bordée par de nombreux système hydrographique mais n'en présente pas de naturels en son sein. **Source :** Saos, 2003. Rapport d'avancement n°1.

Situé dans la partie nord-est de la Crau à proximité de Salon de Provence, le Domaine du Merle est une des exploitations expérimentales de l'école d'ingénieur Sup' Agro Montpellier depuis 1937 (reprise de l'expérimentation en 1980). Sur une superficie de 400 ha, l'exploitation du Domaine du Merle se consacre à deux ateliers agricoles majeurs, la production d'AOC de foin de Crau et l'élevage ovin associé. Le parcellaire de l'exploitation présente pour une bonne partie de sa surface du Coussoul (sol caillouteux extrêmement pauvre en végétation et possédant une valeur agricole faible). Mais la plus grande partie des parcelles sont des prairies (AOC foin de Crau), l'apport d'eau se faisant exclusivement par irrigation gravitaire (Mérot, 2007).

Il faut rajouter ici que l'organisation agricole de la zone de Crau, par l'intermédiaire de l'élevage ovin, a des interactions fortes avec la gestion de l'espace protégé de la Crau sèche (Réserve Nationale). Le pâturage extensif permet en effet le maintient des coussouls et ainsi la préservation du biotope particulier de plusieurs espèces animales et végétales rares (Dutoit *et al.*, 2004), les prairies irriguées permettant elles l'alimentation en fourrage et en pâturage en période hivernale.

#### **I.2.2. Analyse des enjeux locaux liés au projet scientifique**

L'irrigation gravitaire est la principale technique d'irrigation au monde (80% des surfaces irriguées). Mais ce système est aussi le moins économe en eau, avec une efficience globale pour les cultures estimée entre 20 et 30% (Lacroix *et al.*, 1996 ; Chabas, 2003 ; Mailhol & Mérot, 2008). L'amélioration de son efficacité est donc une préoccupation majeure pour cette technique présentant des externalités très importantes (Ladki, 2006), selon le prix et la disponibilité de la ressource en eau, comme la problématique de remontée de biseau salé ou la recharge de nappe phréatique (Mailhol *et al.,* 2002).

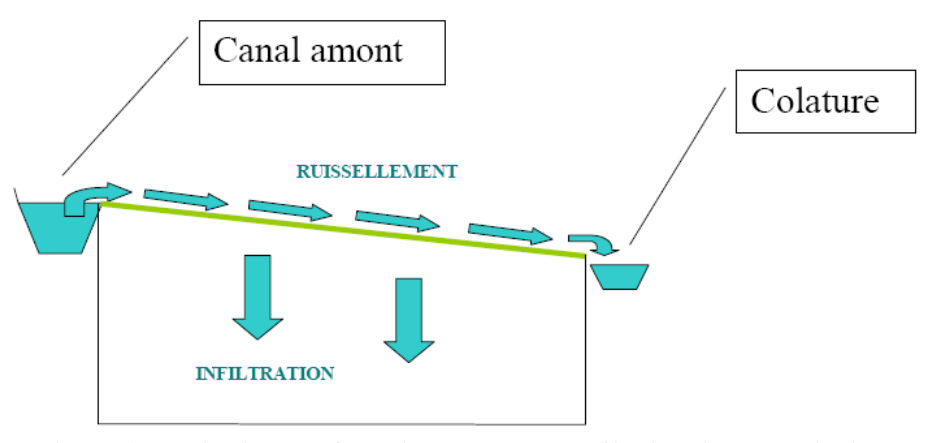

**Figure2 : Principe de fonctionnement de l'irrigation gravitaire** L'eau est introduite sur la parcelle par débordement puis va suivre la pente (les parcelles sont travaillées avant leur première mise en culture). Le temps d'irrigation varie entre 2 et 5 heures. La lame d'eau va perdurer quelques heures de plus. Le surplus d'eau est évacuer par le canal de colature.

La nappe de la Crau a, d'autre part, un enjeu stratégique dans la région puisqu'elle assure l'adduction en eau potable pour plus de 250 000 personnes, et cela sans compter le besoin des industries ainsi que les autres utilisations agricoles de l'eau (par pompage). Ces dernières années, l'augmentation de la demande en eau a conduit à une remise en question de la gestion de l'eau en Crau, principalement pour l'agriculture, les principaux volumes y étant attribués.

Economiser l'eau pour la laisser dans les barrages n'est pas une priorité actuellement (Balland *et al*., 2002) mais les agriculteurs sont encouragés à réguler leur consommation (Mérot *et al*., 2008c). Il est pourtant tout à fait majeur de pouvoir estimer de la meilleure manière possible la totalité des besoins de l'ensemble des acteurs et d'évaluer leur évolution dans le temps car d'après les différents rapports du GIEC (Groupe d'experts Intergouvernemental sur l'Evolution du Climat), les changements climatiques en cours vont avoir tendance à diminuer cette ressource en eau par la baisse majeure des réserves initiales au niveau des montagnes (glaciers, manteau neigeux, …), ce qui pourrait être très sensible en Crau, l'eau d'irrigation provenant exclusivement de la Durance.

## **II. Méthodologie**

Je citerai, ici, la méthodologie par unités d'activités et non pas suivant le déroulement chronologique de mon stage puisque dans les faits, ces unités se sont entremêlées en raison du calendrier expérimental.

#### **I.1. Etat des lieux du savoir**

Tout d'abord, le premier objectif est d'inventorier et d'acquérir le savoir issu de la recherche passée que ce soit au niveau de publications dans des journaux scientifiques, de rapports de projets, ou bien encore de rapports de stage antérieurs issus d'autres projets.

Suivant les objectifs de début de stage, la recherche bibliographique fut orientée vers le système sol-aquifère et l'impact de la méthode d'irrigation gravitaire sur les zones en prairies. L'état des lieux du savoir se basait principalement sur les ouvrages suivants :

- « Conséquence de l'irrigation gravitaire sur la réalimentation de l'aquifère alluvial en Basse Durance. » (Blavoux, B., 1999)
- « Les effets induits de l'irrigation gravitaire sur la nappe alluviale et le système hydrographique naturel. Etude dans le périmètre irrigué du canal St Julien. » (Clementz, M.L., 1999)
- « Martcrau : résultats de la modélisation de 1995. » (BRGM, 1995)
- « Carte de vulnérabilité de la nappe de la Crau et application d'un modèle mathématique de propagation d'un front de pollution. » (Putallaz & Sauty, BRGM)
- « Etude du fonctionnement hydrique d'une prairie de Crau arrosée par ruissellement. » (Ekou, 1983)
- « Etude des sols du Merle. Méthodes et premiers résultats. » (Andrieux, P., 1981)
- « Etude et modélisation de la variabilité de l'évapotranspiration réelle. Application au bilan hydrologique de la plaine de la Crau. » (Petit, V., 1980)
- « Aménagement hydraulique et agricole du bassin de la Durance. Canal de Provence. Pédologie. Etude pédologique générale de la Crau. » (Société du Canal de Provence, 1968)
- « La végétation de la Crau. » (Molinier, R., & Tallon, G., 1950)

Ouvrages auxquels nous avons rajouté quelques autres listés dans la bibliographie, ainsi que des ouvrages plus spécifique en hydrogéologie (BRGM).

Le changement dans nos objectifs (pour le stage) qui s'est opéré à mi-parcours, considérant le retard pris dans l'avancée des travaux dû, en partie la non obtention des données attendues, nous a obligé à revoir l'utilisation des données bibliographiques comme outil de paramétrisation du modèle. Les connaissances sur l'état des lieux du travail pour cette étude, sont incorporées en temps que références pour certaines parties de l'introduction, concernant l'expérimentation et du travail de modélisation.

## **II.2. Description du concept de modélisation et présentation du modèle STICS**

#### **II.2.1. Concept de modélisation**

La modélisation est un concept qui permet de figurer dans des conditions non réelles, car non mesurées, le comportement d'un sujet d'étude à différents « états ». Ainsi, en associant des objets connus et les mettant en relation, puis grâce à des données réelles (en entrée du modèle ainsi qu'en sortie), on va pouvoir tester, améliorer puis valider les formalismes et les paramètres internes au modèle. Evidemment, il s'agira d'un modèle qui fonctionnera pour un « état » précis dans lequel ces données ont été mesurées. La modélisation est donc une simulation de la réalité. Le modèle alors établi, il s'agira de l'adapter à chaque cas particulier d'étude. Ces étapes d'adaptation du modèle sont celles qui ont été utilisé lors de cette étude.

La modélisation sous-tend également la possibilité d'extrapolation, c'est-à-dire d'utiliser le modèle dans des conditions nouvelles (Le Gal *et al*., 2009), en particulier pour faire des études d'impact (ex. changements climatiques). La modélisation est également un moyen d'aide à la synthèse des connaissances et d'identification de processus que l'on ne sait pas représenter correctement.

Avant tout, précisons que les variables d'entrée seront appelées « entrées », celles de sortie, « sorties », et les paramètres internes au modèle (variables considérées comme fixe sur l'amplitude de travail demandé au modèle).

Un modèle permet d'obtenir des données simulées qui ne peuvent pas être mesurées à cause d'un problème de temps ou de coût (humain, technique, technologique ou financier) ou bien, tout simplement, car l'« état » d'étude appartient à des conditions non réelles (exemple de la simulation avec des scénarios futurs). Ainsi, il faut bien être conscient de la disponibilité des données d' « entrées » à mesurer, des paramètres à renseigner, ainsi que des données de « sorties » à comparer (à celles simulées). Une fois assuré que ces données sont disponibles (si elles n'existent pas, il faut en faire l'acquisition), et après avoir renseigné le maximum de paramètres connus, la première étape à effectuer est l'Analyse de Sensibilité.

Cette analyse a pour but d'évaluer la sensibilité (variabilité) des valeurs des « sorties » du modèle qui nous intéressent par rapport à une variabilité appliquée aux valeurs des paramètres inconnus. Cela permet ainsi de repérer les processus déterminant du fonctionnement dans des conditions données, ainsi que de déterminer quels sont les entrées, en particulier les paramètres, qu'il convient de connaître avec la meilleure précision. Ainsi, les paramètres, ayant de forts impacts sur la variabilité des « sorties » simulées, seront choisies en tant que paramètres d'entrée les plus importantes à évaluer, avec les jeux de données réelles, pour que le modèle soit utilisable. Tester tous les paramètres présenterait un coût (heures de calcul informatique) trop important car ils se comptent très souvent par dizaines. Face à un modèle déjà défini, et suivant les connaissances déjà acquises par la Recherche antérieure (d'où l'intérêt de l'état des lieux du savoir fait précédemment), le choix des paramètres à étudier sera une des étapes les plus importantes. L'Analyse de sensibilité terminée, on obtient un jeu de paramètres à bien renseigner suivant les cas étudiés, ce qui va mener à l'étape suivante : l'estimation de ces paramètres ou optimisation (de leurs valeurs).

A travers des simulations à partir de données d'entrée mesurées et en faisant varier les valeurs supposées des paramètres que l'on cherche à préciser, l'optimisation permet de préciser le plus finement possible l'intervalle de ces valeurs pour lesquelles les valeurs des « sortie » (simulées), qui nous intéressent, sont les plus proches des valeurs équivalentes

mesurées. On parle aussi de calage des paramètres. Pour confirmer que le modèle fonctionne acceptablement (écart acceptable entre les « sorties » simulées et les observées), on passe à l'étape de validation.

De la même manière que précédemment, il va falloir comparer des jeux de données mesurées (« entrées » et « sorties ») et estimer l'incertitude et ainsi l'erreur du modèle. A cette étape comme durant la précédente, la qualité du modèle et de ses simulations dépendra essentiellement de la taille et de la qualité des jeux de données mesurées (en entrée et en sortie) utilisées. Un aspect important de la validation réside dans l'utilisation de données de test qui ont été acquises indépendamment des données ayant servi à la calibration.

#### **II.2.2. Présentation de STICS (modèle développé par l'INRA depuis 1996)**

STICS est un modèle de fonctionnement des cultures (système sol-culture) à pas de temps journalier au cours d'une année. Ses variables d'entrées sont relatives au climat, au sol et au système de culture. Ses variables de sorties sont relatives à la production (quantité et qualité), à l'environnement et à l'évolution des caractéristiques du sol sous l'effet de la culture. STICS a été conçu comme un outil de simulation opérationnel en conditions agricoles. Son principal objectif est de simuler les conséquences des variations du milieu et du système de culture sur la production d'une parcelle agricole. Il a aussi été conçu comme un outil de travail, de collaboration et de transfert des connaissances vers des domaines scientifiques connexes.

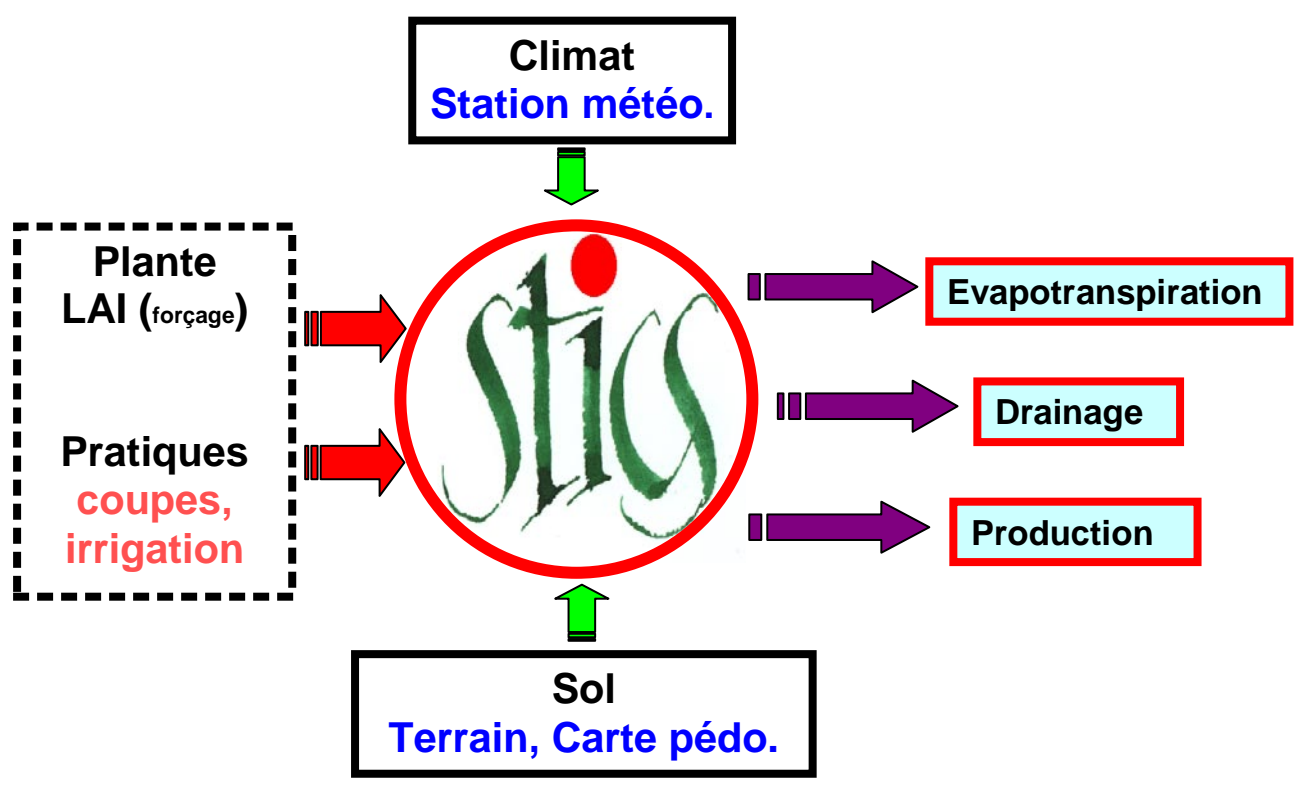

### **Figure3 : Shéma utilitaire de STICS**

Les paramètres d'entrée (avec les flèches rouges) sont liées à l'action de l'homme. Toutes les entrées sont nécessaires pour faire tourner le modèle. On obtient ainsi des sorties (avec les flèches violette).

D'un point de vue conceptuel, STICS est un modèle phénoménologique, il comporte quelques parties originales mais la plupart des autres parties font appel à des formalismes classiques ou sont issues de modèles existants.

Enfin, trois modalités générales d'utilisation sont possibles avec STICS. La première repose sur l'utilisation de WINSTICS, système de gestion de modèles biologiques STICS (tournant sous WINDOWS). Cet outil offre un environnement convivial pour la gestion des entrées-sorties des modèles ainsi que pour leur utilisation opérationnelle (notamment l'optimisation et les analyses statistiques).

La seconde consiste dans l'utilisation du même outil mais sans passer par l'interface (utile s'il y a beaucoup de simulations à effectuer), il s'agit alors de modifier les fichiers directement et de faire tourner STICS à travers des petits modules annexes comme CREABATUSM (outil de multi-simulation qui permet la réalisation automatique d'un grand jeu de simulations).

Enfin, la troisième modalité utilise un outil, en cours de développement au sein de l'unité EMMAH-climat (depuis 3 ans). Cet outil a été créé, sous un environnement de programmation MATLAB, dans le but de prendre en charge l'aspect de multi-simulation (MULTISIMLIB), pour l'Analyse de Sensibilité. Et depuis peu, l'équipe en charge de son développement a créé un module pour l'estimation des paramètres (OPTIMISTICS). A terme, le projet serait de rassembler toutes les fonctionnalités dans un seul outil qui pour des raisons historiques serait nommé MULTISIMLIB.

Dans cette étude, nous avons utilisé chronologiquement ces trois modalités d'utilisation dans cet ordre.

#### **II.3. Expérimentation et protocoles**

#### **II.3.1. Description de la partie expérimentale au Domaine du Merle**

Le projet HYDROCCAM à travers l'INRA d'Avignon, et en accord avec l'exploitation expérimentale du Domaine du Merle, a pu avoir accès à deux parcelles de prairies en AOC de foin de Crau pour mener cette étude. M. François Charron, directeur de l'exploitation, en plus de nous ouvrir l'accès aux zones d'expérimentation, nous permis d'accéder à la documentation disponible sur place concernant les expérimentations passées.

Les deux parcelles d'expérimentation nommée 1J et 6N (nom issus du parcellaire de l'exploitation expérimentale) présentent des caractéristiques de constitution assez différentes de part la composition du sol et le mode d'irrigation associé (Chabas, 2003 ; Saos, 2006 ; Mérot, 2007). En effet, la 1J est une parcelle depuis longtemps en culture de foin de Crau avec un sol bien développé (bonne Réserve Utile en eau ou RU) et nécessite par là même moins d'apport par irrigation que la 6N (parcelle depuis peu en culture). Cela vient des propriétés de ce mode d'irrigation qui en plus de présenter un apport d'eau, permet un apport de limons qui sera à l'origine des propriétés du sol, et notamment de la réserve utile (en eau) associée. Pour avoir un ordre de grandeur, la parcelle 1J est en culture depuis plus d'une quarantaine d'année et présente un premier horizon « limoneux » de 30 à 40 cm de profondeur. La parcelle 6N, en revanche, étant en culture de moins de 10 ans, ne présentera pas plus de 15 cm de cet horizon « limoneux ». Ainsi elle aura besoin d'un apport en irrigation supérieur de l'ordre de 30 000 m3 par hectare par rapport à la 1J qui recevra entre 15 000 et 20 000 m<sup>3</sup> /ha/an (Mérot *et al*., 2008b). Cette différence se ressentira en partie dans les doses apportées mais aussi et surtout dans le nombre d'apports.

On remarquera que la parcelle 1J a été choisie car elle est en expérimentation depuis longtemps ce qui rendait susceptible l'accès à des données sur plusieurs années, nécessaire à la modélisation (Chabas, 2003 ; Saos, 2006 ; Mérot, 2007). La parcelle 6N ne présente pas ce potentiel d'accès aux données passés. Mais son étude rend possible l'acquisition de données sur le cas d'une parcelle « jeune » ce qui pourra permettre, par extrapolation, de simuler le comportement des parcelles aux caractéristiques intermédiaires. Il devrait ainsi être possible d'appliquer le modèle à l'ensemble des parcelles du Domaine du Merle (spatialisation du modèle), et permettre l'étude de la recharge de la nappe phréatique par irrigation à échelle du domaine.

Pour réaliser ce travail, il est nécessaire de disposer des données utiles à l'évaluation du fonctionnement du modèle STICS dans sa capacité à simuler la production des prairies et la quantité d'eau infiltrée. De part la connaissance actuelle du milieu, sols à faible réserve utile, fortes irrigations, un postulat de base a été posé pour ce travail qui consistait à évaluer et calibrer le modèle uniquement par rapport à des mesures d'évolution de biomasse et d'indice de surface foliaire, ou LAI, (Ruget *et al.*, 2001 ; Ruget *et al.*, 2006) et à supposer que cette calibration allait permettre d'acquérir des informations sur le fonctionnement des sols aussi bien en terme de production que d'infiltration (impact des sols sur la production de biomasse).

Un protocole d'expérimentation a été élaboré sur les deux parcelles nous permettant d'obtenir l'évolution de la biomasse et du LAI. Ce protocole est présenté en annexe (Annexe 1) et discuté ci-dessous.

#### **II.3.2. Protocole de relevés botaniques et discussion**

Le protocole a été définit par Mlle. Véronique Desfonds pour la partie destructive (biomasse) et Mlle. Nadine Bertrand pour la partie photographique (indice foliaire), toutes deux techniciennes au sein de l'unité EMMAH. Les prélèvements ont commencé en décembre 2008 (3 au total), puis nous avons revu le protocole après le début de cette étude. A la fin du mois de juillet, nous avons accéléré les prélèvements visant un prélèvement tout les 7 à 10 jours pour suivre plus précisément les comportement de croissance.

Les prélèvements (destructif) permettent la récupération de toute la biomasse présente sur une surface de  $0.2 \text{ m}^2$  sélectionnée aléatoirement sur dans un carré (zone d'étude) de 20 m sur 20 m. Nous prélevons 4 échantillons sur cette zone étude, la zone d'étude étant caractéristique de la parcelle étudiée. Comme nous avons deux parcelles à l'étude, nous obtenons 8 échantillons au total.

Au niveau du protocole de prélèvement, il y a peu de choses à dire car les méthodes de prélèvements étaient bien pensées (bonne expérience technique). Le seul petit problème réside dans la zone de prélèvement de la parcelle 6N, car elle est repérée depuis le bord d'un petit enclos fixe, au sein de la parcelle, qui protège un tube de mesure fixe (datant d'expérimentations passées).

Nous n'avons noté l'erreur qu'une fois la première fauche passée. En effet toutes les étapes du travail agricole (itinéraire technique : fauche, fanage, andainage et mise en botte) vont être gênés par la cage fixe. Cela va générer un tassement excessif et une augmentation de rémanents de fauche sur place.

Ainsi, la zone de prélèvement, en excluant les bords de parcelle, est peut-être la zone la moins représentative du comportement de la prairie sur l'ensemble de la parcelle. Juste au niveau visuel, on peut compter, sans trop se tromper, que la biomasse mesurée sur les prélèvements de la 6N est nettement sous évaluée.

#### **II.3.3. Protocole d'analyse et discussion**

Le protocole d'analyse des échantillons a été définit sur la base d'expérimentations passées aux fins de l'information du modèle STICS (variables servant à l'évaluation des sorties de STICS). Le cas des cultures multi-spécifiques n'étant pas pris en compte dans ce modèle, les informations à fournir son la biomasse végétale en sec (masec) c'est à dire après un passage de 48 h à l'étuve, et l'indice de surface foliaire (LAI ou Leaf Area Index). Le protocole (Annexe 1) a été conçu pour apporter en plus un détail des populations végétales par grandes classes (Graminées, Légumineuse, et Autres dicotylédones) et un poids de biomasse en frais (teneur en eau de la plante).

Si on note strictement les demandes du modèle, alors le protocole d'analyse n'est pas tout à fait satisfaisant puisque nous mélangeons l'obtention de données de LAI pour les Graminées et l'obtention de données d'indice de surface plante (PAI) pour les deux autres classes.

Toutefois, ces données intéressent le modèle pour l'interception du rayonnement, ce qui est le cas quelque soit la partie de la plante qui intercepte. D'autre part, comparé à la variabilité des échantillons pour un même prélèvement ou inter-prélèvements (à des dates différentes), ce phénomène parait avoir un impact tout à fait mineur (Ruget *et al.*, 2001).

# **III. Modélisation**

La modélisation, comme expliqué précédemment, est un outil extrêmement utile lorsque l'on veut aborder des thématiques d'étude que l'on ne peut uniquement aborder par la mesure et des calculs simples. Il s'agit finalement de donner plus de place au calcul, nous allons donc commencer par rappeler quelques hypothèses de départ.

# **III.1. Prise en main du modèle STICS et sélection des paramètres d'intérêt**

# **III.1.1. Présentation du formalisme du modèle**

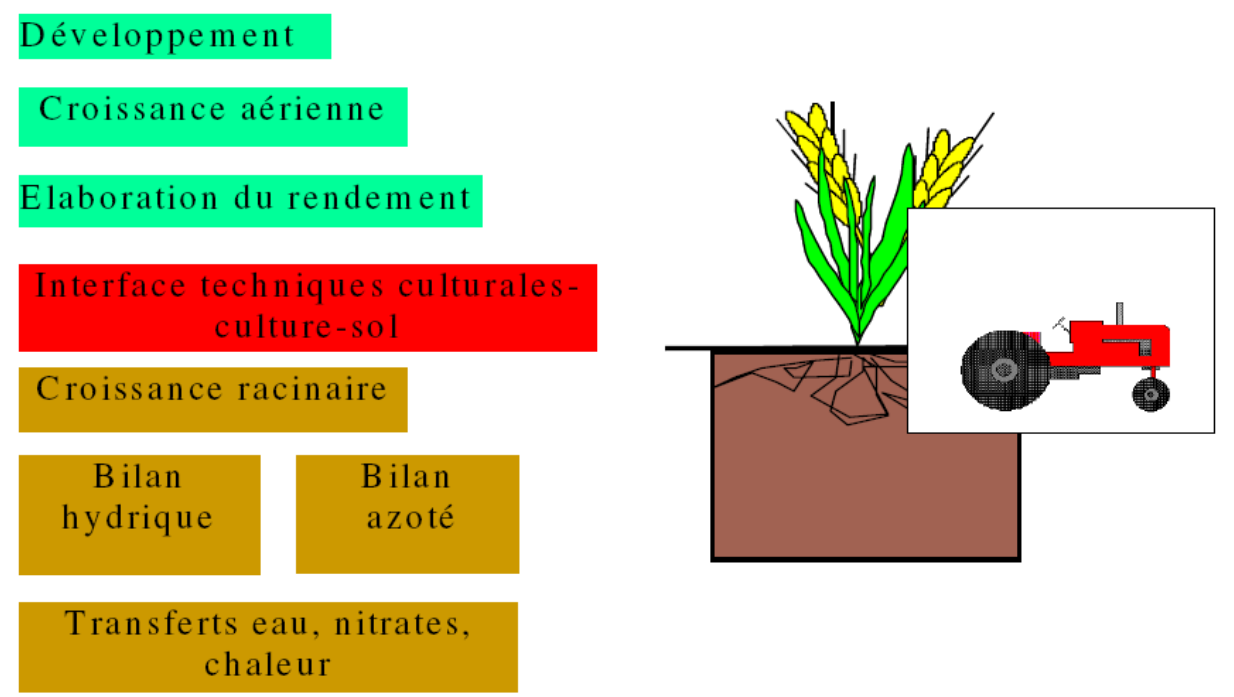

#### **Figure 4 : Organisation par module du modèle STICS**

Le modèle STICS est organisé en modules (Figure4), chaque module faisant appel à un certain nombre de sous-programmes (ou sous-modules) traitant de mécanismes spécifiques. Un premier ensemble de trois modules traite de l'écophysiologie des parties aériennes des plantes (développement, croissance aérienne, élaboration du rendement), un second ensemble de quatre modules traite du fonctionnement du sol en interaction avec les parties souterraines des plantes (croissance racinaire, bilan hydrique, bilan azoté, transferts). A l'interface se trouve un module de gestion des interactions entre les techniques culturales et le système sol-culture, qu'il s'agisse des apports d'eau, d'engrais ou du microclimat.

## **III.1.2. Sélection des paramètres**

Dans cette étude, nous avons bénéficié de connaissances préexistantes dans la modélisation des prairies multi-spécifiques. Notre objectif initial résidant dans l'obtention de valeur de drainage pour estimer la recharge de la nappe, nous avons considérer les parties liées à l'écophysiologie des parties aériennes de la plante comme connues (Mérot et al., 2008a ; Mérot et al., 2008c). Les paramètres liés à cette partie sont à renseigner dans un fichier « plante » avec la terminaison « .plt ». Ainsi nous avons récupéré et utilisé le fichier prairie.plt dans l'état.

Concernant l'itinéraire technique, il s'agit de celui d'une culture de prairie permanente. Nous avons donc récupéré un fichier prairie.tec correspondant (Ruget *et al*., 2006, Mérot *et al*., 2008b). Notre étude se situant dans des conditions assez particulières de récolte et d'irrigation, il a fallu renseigner plus particulièrement les dates de fauches ainsi que les dates et doses d'irrigation. L'itinéraire technique étant assez simple en culture de prairie permanente, l'inconnu se situe dans la reprise de croissance en partie dépendante des conditions de fauches. Nous avons donc sélectionnés les paramètres caractérisant la surface foliaire résiduelle après la fauche (lairesiduel) pour chacune des trois coupes.

Quant au compartiment sol, le fichier « param.sol » caractérisant un sol de la plaine de Crau avait déjà été réalisé (Ruget *et al*., 2006 ; Saos, 2006 ; Hadria *et al*., 2009) nous l'avons complété par des valeurs moyennes en zone calcaire. Ce sont les sous-modules de bilan hydrique et azotée que nous avons décidé d'étudier (Beaudoin *et al*., 2008, Mérot *et al*., 2008a) à travers les paramètres épaisseur de couche (epc) et taux de cailloux (cailloux) des deux premiers horizons ainsi que la quantité d'azote organique (Norg).

Enfin, les paramètres initiaux sélectionnés pour notre étude sont, la quantité initiale d'azote de la plante (QNplante0) et la quantité initiale d'azote minéral de notre horizon supérieur d'étude (NO3initial), pour le bilan azoté (Beaudoin *et al*., 2008), et la densité initiale racinaire pour les deux horizons (densinitial).

Par la suite nous nommerons les fichiers liées à l'écophysiologie des parties aériennes de la plante par leur terminaison : « .plt ». Il en sera de même pour les fichiers comportant les données observées, « .obs », les fichiers renseignant sur l'itinéraire technique « .tec », et pour les fichiers sol, nommés « param.sol » ou « .sol » suivant les modalités d'utilisation.

#### **III.2. Analyse de sensibilité**

Comme indiqué précédemment, il y a plusieurs modalités d'utilisation de STICS. Les ayant utilisées dans cette partie, nous en détaillerons succinctement le fonctionnement.

#### **III.2.1. Utilisation de WINSTICS**

Comme expliqué précédemment, l'Analyse de sensibilité se fait sur l'analyse des résultats de simulation. L'outil de simulation couramment utilisé, WINSTICS, va permettre de créer ou de compléter les différents modules du modèle STICS pour obtenir des « sorties » simulées. La faiblesse de cet outil réside dans le fait qu'il ne permet pas de créer un grand jeu de simulation d'un coup (il fonctionne simulation par simulation). Ainsi nous avons eut recourt à la modification directe des fichiers utilisés par STICS.

Les fichiers à modifier et à créer sont les fichiers « prairie.tec », « param.sol » et « usm » (ce dernier étant un tableau de toutes les simulations que nous allons réaliser). Les fichiers climatiques sont créés à part avec les données recueillies auprès du réseau CLIMATIK (base de données pour l'ensemble des stations météorologiques de l'INRA et de MétéoFrance) et transformées au format STICS.

Pour chacun de ces fichiers, nous avons fait quelques simulations à partir de WINSTICS (concernant tous les paramètres à faire varier) pour avoir des exemples de variations de valeurs de paramètres et ainsi avoir les correspondances entre les colonnes des tableaux et les paramètres d'intérêt.

La mise en place d'une variabilité d'étude a évoluée avec la changement de méthode d'analyse (Annexe 2).

Une fois toutes les simulations effectuées et stockées dans un fichier nommé « rap\_reptravail.dat » (voir Annexe), on passe à l'analyse de la variance dans R.

#### **III.2.2. Anova sous R**

Le logiciel R est un logiciel de programmation qui nous à permit d'effectuer les analyses de la variance successives des « sorties » de production (mafruit), de drainage cumulé (drat) selon les paramètres sélectionnés pour l'étude et considérés ici en temps que facteur. Nous avons effectué des Anova sur d'autres « sorties » en temps qu'outil de compréhension, mais nous ne le développerons pas car sans grand intérêt. La seule que nous ayons gardée est la quantité cumulée d'éléments lessivés (QLES).

Pour l'analyse de la variance, nous avons utilisé la fonction « aov » de R sur le tableau de résultats de simulations sous-divisé en trois tableaux suivant les trois fauches (visible dans le script de R présenté en Annexe 3). Pour mieux comprendre les résultats, nous avons ajouté au script une commande demandant les moyennes de chaque « sortie » étudiée en fonction des valeurs de chaque facteurs, selon les trois fauches.

On remarquera qu'au sein de l'échantillon les modalités ne sont pas répétées ce qui limite les possibilités de l'étude statistique.

#### **III.2.3.Utilisation de MULTISIMLIB**

Les résultats (et la conception ce la variabilité) n'ayant pas été satisfaisant, nous nous sommes tourné (à la fin du mois d'août) vers l'outil MULTISIMLIB qui présente l'avantage de pouvoir gérer toutes les étapes jusqu'à la validation du modèle de manière la plus rapide possible. L'objectif étant d'arriver au moins à la validation du modèle avant la fin du stage (3 semaines plus tard).

MULTISIMLIB reste un outil utilisateur du modèle STICS, il fonctionne donc avec les mêmes fichiers climats, techniques (« .tec »), sol (« .sol »), plante (« .plt ») et des données observées (« .obs »). Toutefois, il suffit d'avoir un fichier de base à chaque fois.

Des fichiers supplémentaires sont nécessaires au bon fonctionnement de cet outil :

- Le fichier usm (souvent nommé « usm.csv » sous MULTISIMLIB) qui comporte les différentes simulations à étudier. Une simulation initiale (une ligne du fichier usm) servira à la génération de toutes les simulations de l'analyse de sensibilité. Au sein d'une simulation sont donc renseignés le nom et l'identifiant de l'usm, sa position géographique, les fichiers « .plt », « .tec » et « .obs » (à travers un fichier « experience.txt »), le sol utilisé (à travers le fichier « sol.txt »), le climat utilisé (à travers le fichier « climat.txt »), le type de calcul de l'évapotranspiration (suivant les données du fichier climatique), ainsi que les paramètres initiaux et les paramètres étudiés comme variants.
- Le fichier « experience.txt » présente différents plans d'expérience par le renseignement des fichiers « .plt », « .tec » et « .obs » à utiliser. Chaque plan d'expérience sera caractérisé par un nom et un identifiant.
- Le fichier « sol.txt » peut présenter différents fichiers « .sol », la nomenclature « param.sol » n'étant plus obligatoire lors de l'utilisation de MULTISIMLIB.
- Le fichier « climat.txt » pourra présenter différentes combinaisons de série climatiques en nommant les fichiers climatiques utilisés.

D'autre part, MULTISIMLIB repose sur un codage de fonction sous MATLAB. La fonction de simulation fait appel à une matrice composée des valeurs des paramètres de variation (ou matrice des variants) et à un fichier de configuration codé en langage MATLAB (un fichier de configuration va définir une étude).

On notera que l'on va réaliser deux analyses de sensibilité (une pour le bilan azoté et l'autre pour le bilan hydrique) pour que le logiciel R supporte le calcul (erreur commise au début).

La matrice variants est en fait l'équivalent de la partie du fichier « usm » de WINSTICS concernant les variations imposées aux paramètres étudiés dans l'Analyse de sensibilité. Nous l'avons reprise et en avons éliminé les erreurs pour obtenir deux matrices, l'une concernant le bilan hydrique et l'autre pour le bilan azoté.

|             | processus                | valeurs de variation |      |                |       |     |      | utilisation, précautions                                                                                                    | ddl de<br>départ |
|-------------|--------------------------|----------------------|------|----------------|-------|-----|------|----------------------------------------------------------------------------------------------------|------------------|
| <b>Norg</b> | nutrition<br>azotée      | 0.05                 | 0.10 |                | 0.15  |     | 0.20 |                                                                                                    | 3                |
| NO3init(1)  |                          | 10                   | 30   |                |       | 50  | 70   |                                                                                                    | 3                |
| NO3init(2)  |                          | 10                   | 30   | 50             |       |     | 70   | Valeurs combinées                                                                                                    | 3                |
| QNplante0   |                          | 10                   |      |                | 30 50 |     |      |                                                                                                    | $\overline{2}$   |
| epc(1)      | alimentation<br>hydrique | 10                   |      |                | 30    |     | 50   | Ces trois paramètres jouent un<br>rôle dans le bilan hydrique du<br>sol. Seule la dose de la première<br>irrigation apparait mais en fait $ 2 $<br>elle représente la totalité des<br>irrigations effectuées<br>(dose) | 2                |
| epc(2)      |                          | 10                   |      |                | 30    |     | 50   |                                                                                                    |                  |
| cailloux(1) |                          | $\theta$             |      | 30             |       | 80  |      |                                                                                                    |                  |
| cailloux(2) |                          | $\theta$             | 30   |                | 80    |     |      |                                                                                                    | $\mathcal{D}$    |
| doseI(1)    | Irrigation               | 50                   |      | 100            |       | 150 |      | constante durant une année).                                                                                                    | $\overline{2}$   |
| density(1)  | Racines                  | 0.8                  | 1    |                | 0.1   |     |      |                                                                                                    |                  |
| density(2)  |                          | 0.5                  |      | $\overline{2}$ |       | 0.1 |      | Valeurs combinées                                                                                                    |                  |
| density(3)  |                          | 0.1                  |      | 0.1            |       |     | 0.1  |                                                                                                    |                  |

**Figure 5 : Tableau définissant le plan de variabilité retenue selon les deux bilans**

Ce fichier de configuration va définir dans l'ordre :

. Les « sorties » à simuler

. La direction d'appel des fichiers « .plt », « .tec », « .obs » (le fichier doit être vide), climatiques, « .sol », ainsi que les paramètres initiaux associés aux simulations sélectionnées.

. La liste des paramètres (appelés depuis le fichier usm) définis comme variants dans la matrice de variants.

Le programme de simulation de MATLAB va sortir une matrice contenant les « sorties » et une matrice contenant les « entrées » sous le même format que nous n'aurons plus qu'à combiner pour passer à l'Anova sous R.

#### **III.3. Optimisation et Calage des paramètres**

Au cours de l'étape d'Analyse de Sensibilité, nous sommes passés de l'utilisation de WINSTICS à celle de MULTISIMLIB. Nous ne sommes donc pas revenus en arrière pour effectuer l'optimisation des paramètres sélectionnés. Pourtant, WINSTICS a été conçut pour gérer cette fonction et ainsi permettre le calage des paramètres importants. Dans ce

module de WINSTICS, l'estimation des paramètres est faite par le critère des moindres carrés pondérés et l'optimisation de la fonction coût dépend de la méthode du simplex (algorithme de calcul).

Nous avons donc choisi d'utiliser la même méthode d'optimisation et de la comparer à une méthode de type bayesienne (voir plus loin).

### **III.3.1. Le renseignement nécessaire avant de lancer l'optimisation**

Au niveau des fichiers à utiliser, ce seront exactement les même que pour l'analyse de sensibilité à l'exception de la matrice des variants (uniquement pour l'Analyse de sensibilité) et du fichier de configuration (qui n'est pas le même).

L'optimisation se base sur les fichiers « .obs », il sera donc important d'avoir un maximum de données possibles. Le fichier de configuration spécifique à cette étape est généralement nommé « config\_opti.xml », mais comme nous utilisons deux méthodes d'optimisation, le fichier de configuration pour la seconde sera nommé « config\_opti\_sir.xml ».

Ce fichier de configuration va définir dans l'ordre :

. La méthode d'analyse utilisée, celle dîtes du simplex de Neldermit (méthode fréquentiste) et celle de SIR ou Sampling-Importance Resampling (méthode de type bayesienne), avec ses caractéristiques d'analyse (Skare *et al*., 2003 ; Ibaseta *et al*., 2004).

. Les simulations à utiliser dans le fichier usm utilisé.

. La direction des fichiers « .plt », « .tec », « .obs », climatiques, « .sol », ainsi que les paramètres initiaux associés aux simulations sélectionnées. Ces derniers sont de toute façon forcés dans le fichier usm, donc cette direction doit être renseignée même si elle n'apporte aucune information complémentaire.

. Les intervalles de variations des paramètres étudiés

#### **III.3.2. Etapes de l'optimisation et corrections effectuées**

Tout d'abord, une fonction dites d'Evaluation va permettre de représenter les données observées et les « sorties » équivalentes simulées sur un même graphique dynamique (au cours du temps). Ainsi on va pouvoir procéder à un premier calage des paramètres non étudiés. Ce calage ce fait à l'œil (pas à pas) pour que les courbes simulées s'adaptent le mieux possible aux données observées. On notera que le regard de la valeur de l'erreur quadratique moyenne (Root Mean Square Error ou RMSE) comparant observé et simulé est souvent suffisante pour juger de l'écart entre valeurs simulées et observées. C'est sur les paramètres de fauche (lai résiduel et masse sèche résiduelle après fauche) que nous avons agit.

Sur les « .obs » de l'année 2005, les données observées présentent trois mesures de LAI de valeur constante (avant la période d'irrigation). Un fait de l'itinéraire technique que nous n'avions pas pris en compte est la présence d'ovins sur les prairies jusqu'au mois de mars (Saos, 2006 ; Mérot, 2007). Ces trois mesures de LAI reflètent probablement ce phénomène que nous avons nommé « mouton ».

Pour le corriger, nous avons d'abord penser effectuer des fauches répétitives durant cette période. Mais la construction de STICS implique des mécanismes de reprise de croissance, liés au bilan initial en azote, trop incertains. Nous n'avons donc effectué qu'une seule fauche à la fin supposée de la présence de ce phénomène « mouton ». On notera que la fauche liée au mouton présentera des valeurs de LAI et de masec après fauche beaucoup plus important (les moutons ne récoltent pas la totalité de la végétation).

Un autre phénomène typique de STICS concernant les cultures permanentes est le problème d'initiation de la végétation. Le principe étant l'installation d'une population de même âge avec une « espérance de vie » fixée, on observe une centaine de jour plus tard, une chute des valeurs de LAI et de masec. Toute la population initiale rentre en sénescence au même moment. Pour ne pas gêner nos simulations sur la période d'irrigation (période d'étude), nous avons tout simplement commencé la culture au mois de décembre de l'année précédente.

Une fois cette étape d'évaluation terminée, l'optimisation peut commencer.

L'un des problèmes rencontré lors de la phase d'optimisation a concerné les valeurs d'épaisseurs du sol (epc). Ces valeurs étant généralement mal connues, la prise en compte de différents horizons dont on cherche à estimer les paramètres est un cas d'étude plus que rare dans l'utilisation de STICS.

Succinctement, il s'agit d'une impossibilité numérique de faire l'optimisation de ces valeurs sur chaque horizon pour des raisons de nature d'arrondi (troncature au lieu d'arrondi), entre les valeurs de l'échantillonnage et les simulations par STICS. Ainsi, on obtient une couche sans valeur d'humidité (pas acceptable dans l'étude du bilan hydrique).

Ce problème d'optimisation des epc sera résolu dans le code plus tard. De notre coté, nous avons continué en fixant l'épaisseur de l'horizon 1 (epc1) à 40 cm car nous avons à peu près ces valeurs pour la parcelle 1J (Saos, 2006 ; Mérot, 2007).

Les deux derniers calculs, pour chaque méthode d'optimisation, ont été lancée le dernier week-end avant la fin du stage. Nous n'avons donc pas pu faire cette optimisation avec différentes valeurs d'epc1 et en présenter les résultats dans ce mémoire.

#### **III.4. Validation**

L'étape de validation est en fait la même chose que l'étape dite d'évaluation réalisée sous OPTIMISTICS avant estimation des paramètres. En théorie, il faut utiliser un nouveau jeu de données « .obs » et analyser les résultats de la comparaison des données observées et des « sorties simulées ».

Ayant utilisé nos trois jeux de données observées pour la parcelle 1J, nous n'avons qu'une évaluation après estimation des paramètres sur ces mêmes données.

## **IV. Résultats et analyse**

#### **IV.1. Expérimentation : résultats et analyse**

Les données obtenues ne seront pas toutes intéressantes pour cette étude. Nous ne présenterons que les résultats de biomasse après passage à l'étuve (masec). Les données observées utilisées dans l'optimisation et la pseudo validation du modèle sont présentes en Annexe 4.

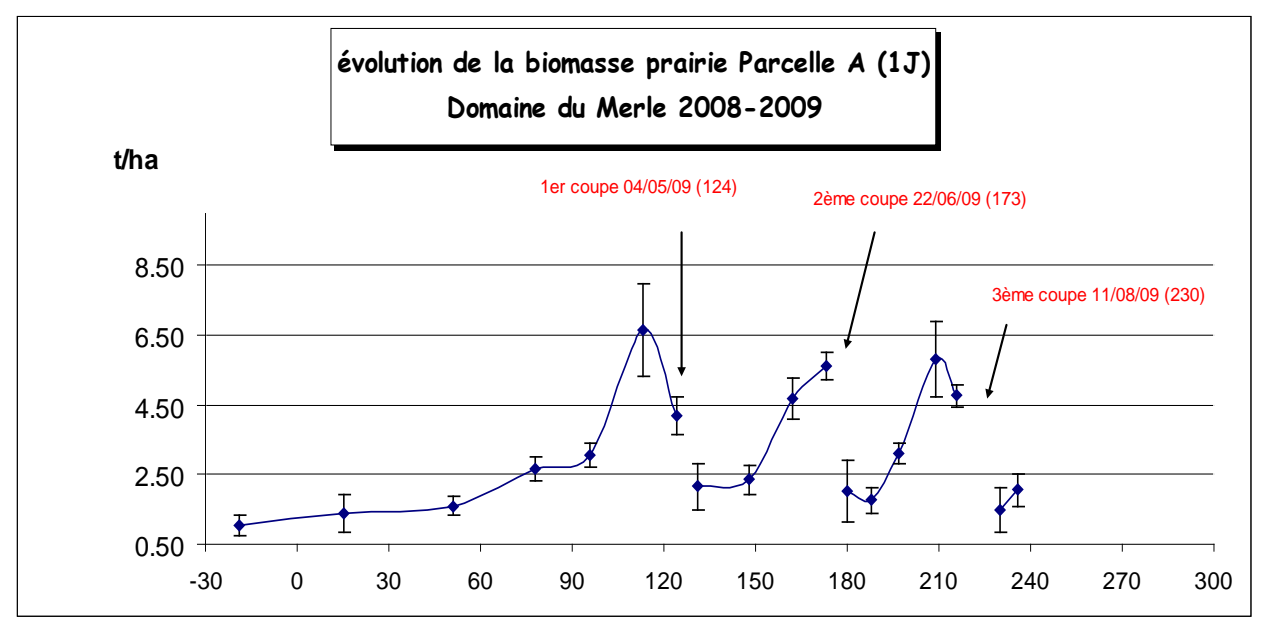

**Figure 6 : Evolution de la biomasse d'après nos prélèvements sur la parcelle 1J.**

Dans le cas de la parcelle 1J, on observe bien les trois phases de forte production de biomasse suivies de fauches. Sur la première et la troisième, on va observer un optimum de croissance. Pourtant, la fauche se fera, dans les deux cas, plusieurs jours plus tard. Pour mieux comprendre il paraît intéressant d'ajouter que la première fauche a beaucoup été retardée par des pluies répétées sur 2 semaines (le tour de fauche a mis beaucoup de temps à se terminer). Dans le cas de la troisième fauche, le retard est dû aux vacances des ouvriers agricoles qui ne rentraient pas avant le 10 août.

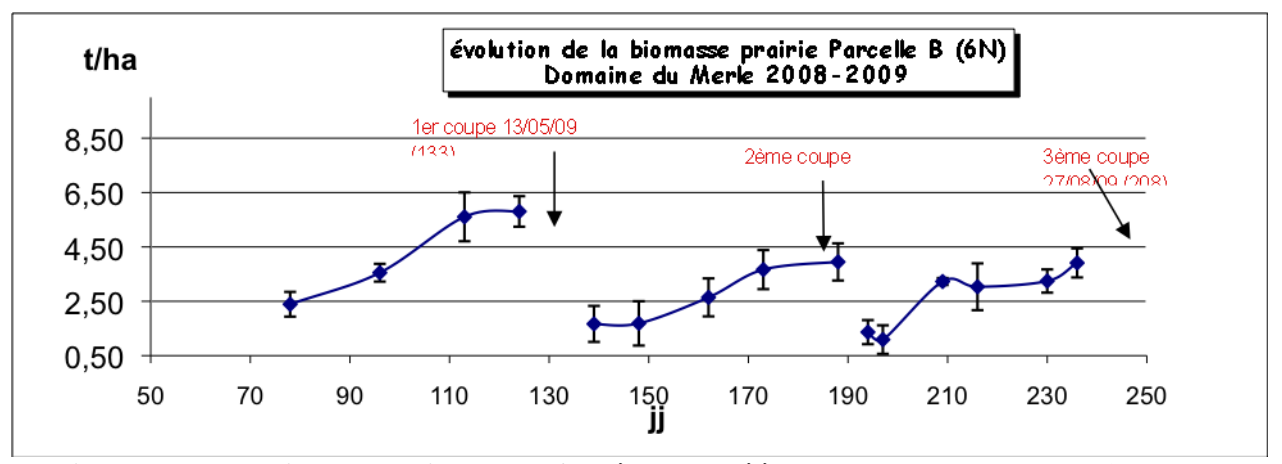

**Figure 7 : Evolution de la biomasse d'après nos prélèvements sur la parcelle 6N.**

La 6N, quant à elle, va présenter des croissances similaires mais l'amplitude va fortement diminuer après la première fauche. Ce phénomène peut avoir plusieurs causes possibles. La première à laquelle nous pouvons penser concerne la validité de l'échantillonnage. Nous avons précédemment cité ce fait dans la discussion concernant l'échantillonnage.

Une seconde cause possible serait liée à un état de stress qui pourrait apparaître plus présent pour cette parcelle. En effet, le sol (notamment l'horizon 1) est moins profond dans le cas de cette parcelle ce qui va diminuer la réserve utile en eau (RU) aussi bien que la quantité d'azote disponible pour la plante. Ces stress hydrique et azoté ne peuvent être noté que par des mesure directes.

D'autre part, la discontinuité dans la croissance, marquée au niveau du troisième échantillonnage après la seconde fauche, est assez surprenante. L'hypothèse la plus probable que l'on peut avancer pour comprendre ce phénomène est le fait d'un échantillonnage non représentatif. Cela donnerait du poids à la cause avancée précédemment sur la baisse de la production. Ainsi, nous aurions réellement des données non représentatives de la parcelle 6N.

#### **IV.2. Analyse de Sensibilité : résultats et analyse**

Les résultats de l'analyse de sensibilité montrent que la variabilité des sorties étudiées, notamment pour « mafruit », est très fortement sensibles aux facteurs d'études (paramètres sélectionnés pour l'étude). Ce résultat est en fait tout à fait normal car nous n'avons sélectionné nos paramètres d'étude au hasard.

Toutefois, nous allons pouvoir comparer la sensibilité de la variabilité des « sorties » étudiées entre facteur pour évaluer leur importance dans la variabilité totale et leur comportement au cours du temps (symbolisé par la succession de fauches).

Cette comparaison est possible en étudiant les résultats de la valeur de la moyenne des carrés des écarts (Mean Sq ou Mean Square), entre les valeurs obtenues pour les différentes modalités. Autrement dit, c'est la variance générée par facteur.

Cette variance est égale à la somme des carrés des écarts (Sum Sq ou Sum Square) pondérée par le degré de liberté (Df ou Degree of freedom) de chaque facteur. Cette pondération permet d'étudier la sensibilité des « sorties » pour chaque facteur étudié.

Il est important de détaillé ce point pour comprendre que la variance totale n'est pas la somme des variances que l'on regarde, mais qu'elle prend en compte les effets de toutes les combinaisons possibles entre facteurs.

D'autre part, il nous faudra tenir compte l'importance des valeurs utilisées pour chaque facteur, car lors du calcul dans R l'Anova considère ces valeurs comme de simples modalités.

L'Analyse de Sensibilité ayant été réalisé sur les paramètres liés au bilan hydrique d'une part, et aux paramètres liés au bilan azoté d'autre part, nous allons garder ce même schéma pour l'analyser des résultats.

#### **IV.2.1. Observation des résultats**

Pour la compréhension de l'analyse, nous allons présenter les observations intéressantes issues des résultats, ce qui nous conduira à la formation d'hypothèses sur la compréhension des phénomènes observés. Un exemple de résultat est fourni en Annexe 5.

## **IV.2.1.1. Analyse de la sensibilité de « drat », « mafruit » et « QLES » aux variations des paramètres liés au bilan hydrique**

Observations sur l'Anova de « drat »:

. L'effet dose (effet du facteur de la dose d'irrigation sur la variabilité générée) marque à plus de 90% la variabilité du drainage, phénomène qui va en s'accentuant avec l'avancée dans la saison dû au l'augmentation de la variabilité qu'il va générer.

. L'effet horizon (comparaison des deux horizons à travers les facteurs d'épaisseur et de taux de cailloux de ces horizons) montre une dominance faible mais réelle de l'effet de l'horizon 2 sur la variabilité comparé à l'effet de l'horizon 1. Cet effet horizon va diminuer au cours de la saison.

. L'effet epc/caillou (comparaison de l'effet du facteur epc sur la variabilité générée par rapport à celui du facteur caillou) va rester à peu près constant pour l'horizon 2 (le ratio se situant entre 3.5 et 4). Pour l'horizon 1, l'effet epc/caillou va augmenter entre les fauches 1 et 2 puis se stabiliser à la dernière. Cet effet reste toujours un peu inférieur pour l'horizon 1face à l'horizon 2).

. L'effet densinit (effet du facteur densinit sur la variabilité générée) est extrêmement faible (considéré comme nul par rapport aux effets des autres facteurs) sur toute la période. On remarquera que les valeurs moyennes de drainage seront les même pour les modalités 2 et 3 du facteur densinit.

## Observation sur l'Anova de « mafruit » :

. L'effet dose, alors qu'il reste stable par rapport aux autres effet sur les fauches 1 et 2, va en fait augmenter. Mais, pour la fauche 3, il va devenir quasiment inexistant. En observant les moyennes de mafruit pour le facteur dose d'irrigation, on remarque que mafruit va diminuer, diminution qui va s'atténuer en fauche 2 pour présenter un minimum à irrigation moyenne pour la fauche 3.

. L'effet horizon est très fortement en faveur de l'horizon 2 à la première fauche (générant plus de 65% de la variabilité totale contre 7% pour l'horizon 1). Puis l'écart va se réduire (52% contre presque 32% pour l'horizon 1). A la fauche trois, l'effet va s'inverser en faveur de l'horizon 1 (générant plus de 64% de la variabilité totale contre 29% pour l'horizon 2). On remarquera que les moyennes de mafruit pour les variations des epc des deux horizons présentent un comportement différent pour la première fauche (optimum de mafruit pour la modalité 30 cm de epc1).

. L'effet epc/caillou va rester à peu près constant pour l'horizon 2 (le ratio se situant en 4 et 5). Pour l'horizon 1, il va commencé négatif pour la première fauche, puis s'inverser une première fois à la fauche 2, pour redevenir négatif à la dernière fauche (les ratio valant -2, puis 2 à la seconde fauche, pour frôler les -3 à la dernière fauche). Ce comportement particulier est probablement dû au comportement étrange de epc1.

. L'effet densinit faible mais présent (presque 6% de la variabilité générée) à la fauche 1, va disparaître ensuite. Comme pour drat, les modalités 2 et 3 du facteur densinit vont présenter des valeurs moyennes de mafruit identiques.

Observation sur l'Anova de « QLES » :

. L'effet dose va être constant en proportion (faible augmentation de la variabilité).

. L'effet horizon est très en faveur de l'horizon 2. Si l'on cumule les effets epc et caillou par horizon on va obtenir comme pour l'effet dose, des valeurs constantes (de l'ordre de 40% de la variabilité générée pour l'horizon 2, contre 7% en moyenne pour l'horizon 1).

. L'effet epc/caillou reste constant au cours de la saison (avec un ration de 2 pour l'horizon 1 et de 20 pour l'horizon 2). On notera juste une légère baisse de l'effet de caillou2 à la fauche 3 (le ratio epc/caillou pour l'horizon 2 passe alors à 24).

. L'effet densinit reste constant et assez faible sur la saison (entre 1,5 et 2% de la variabilité totale).

## **IV.2.1.2. Analyse de la sensibilité de « drat », « mafruit » et « QLES » aux variations des paramètres liés au bilan azoté**

Observation sur l'Anova de « drat » :

. L'effet NO3init (effet du facteur NO3init sur la variabilité générée) augmente très fortement entre les fauche 1 et 2 puis plus faiblement. Mais en proportion il va baisser (de77% à 50% puis 30%).

. L'effet QNplte0 (effet du facteur QNplate0 sur la variabilité générée) est bas à la fauche 1 (probablement parce que l'on observe un minimum sur les valeurs moyennes de « drat ») puis il devient fort et ca rester constant (en proportion il passe de 6% à 23% puis à 12.5%).

. L'effet Norg (effet du facteur Norg sur la variabilité générée) démarre à un stade quasi nul puis il va augmenter pour finir majoritaire (47% en proportion).

. L'effet densinit (effet du facteur densinit sur la variabilité générée) démarre lui aussi quasi nul puis va augmenter et ce stabiliser (toujours inférieur à l'effet QNplte0).

Observation sur l'Anova de « mafruit » :

Les valeur de Mean Sq vont toujours être très faible (normal mais plus faible qu'avec les paramètres du bilan hydrique).

. L'effet NO3init est majoritaire à la fauche 1 (54,5%) puis va s'affaiblir fortement (le Mean Sq total étant très faible, l'effet reste à presque 15%) pour quasiment disparaître à la fauche 3.

. L'effet QNplte0 est second à la fauche 1 (23%) puis, de la même manière que NO3init, s'affaiblir pour quasiment disparaître.

. L'effet Norg est quasi nul à la fauche 1 puis il devient majoritaire à la fauche 2 (56.5%) et devient quasi unique comme effet sur la variabilité totale (98.5% à la fauche 3).

. L'effet densinit a la même évolution que celui de QNplte0.

## Observation sur l'Anova de « QLES » :

. L'effet NO3init est quasi nul sur les trois fauche.

. L'effet QNplte0 est quasi nul sur les trois fauche.

. L'effet Norg est quasi nul sur les trois fauche.

. L'effet densinit génére presu'à lui tout seul la variabilité de QLES sur les trois fauche (au plus de 99.5%). La variabilité générée est quand même sensiblement supérieure pour les fauches 2 et 3).

## **IV.2.2. Tentatives explicatives et hypothèses**

Il apparait important de noter la variabilité générée totale pondérées par les degrés de libertés totaux (variance totale) pour pouvoir comparer les résultats obtenus dans les analyses de sensibilités sur les bilans hydriques et azotés.

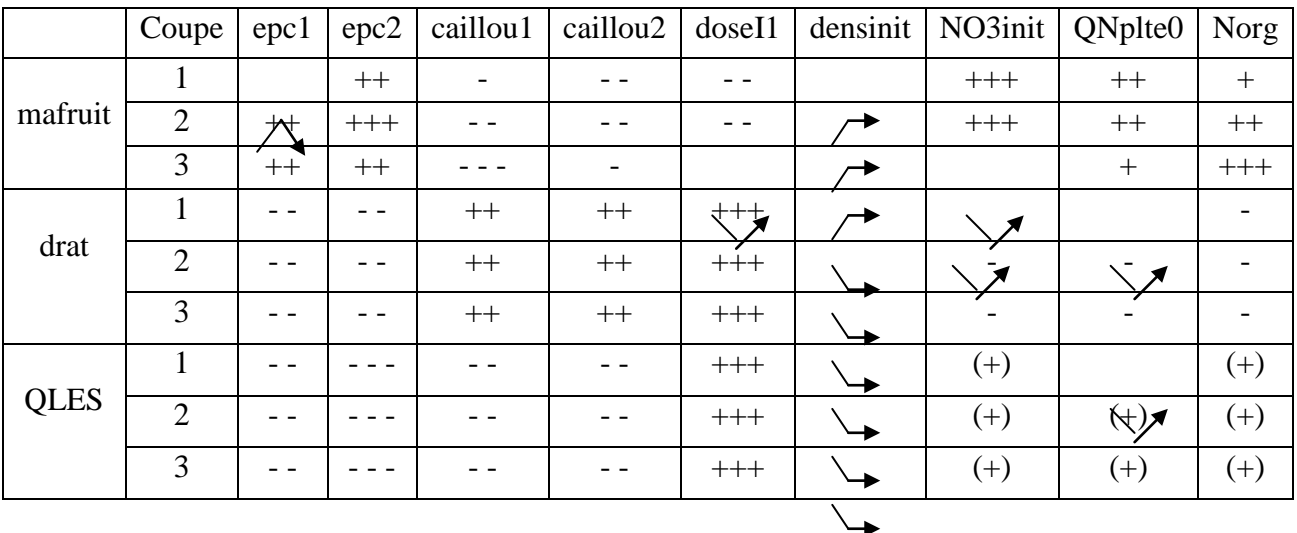

D'autre part, le regard des moyennes des « sorties » par facteur étudié donne une idée de l'impact de la croissance des valeurs de ces facteurs sur le comportement des valeurs des « sorties » étudiées.

En voici un schéma récapitulatif :

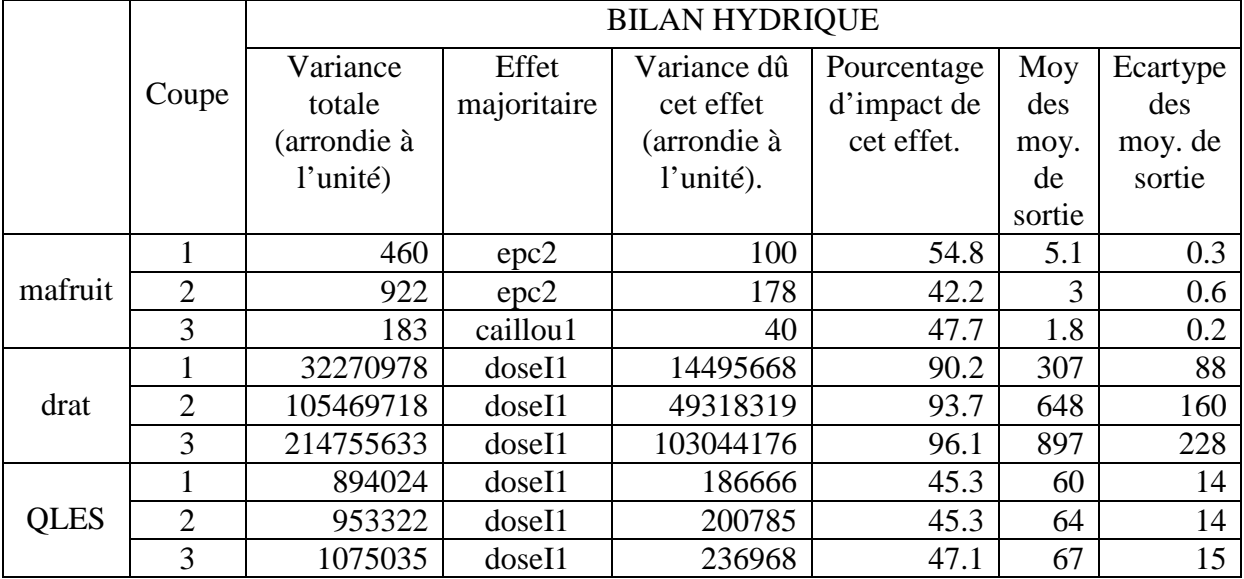

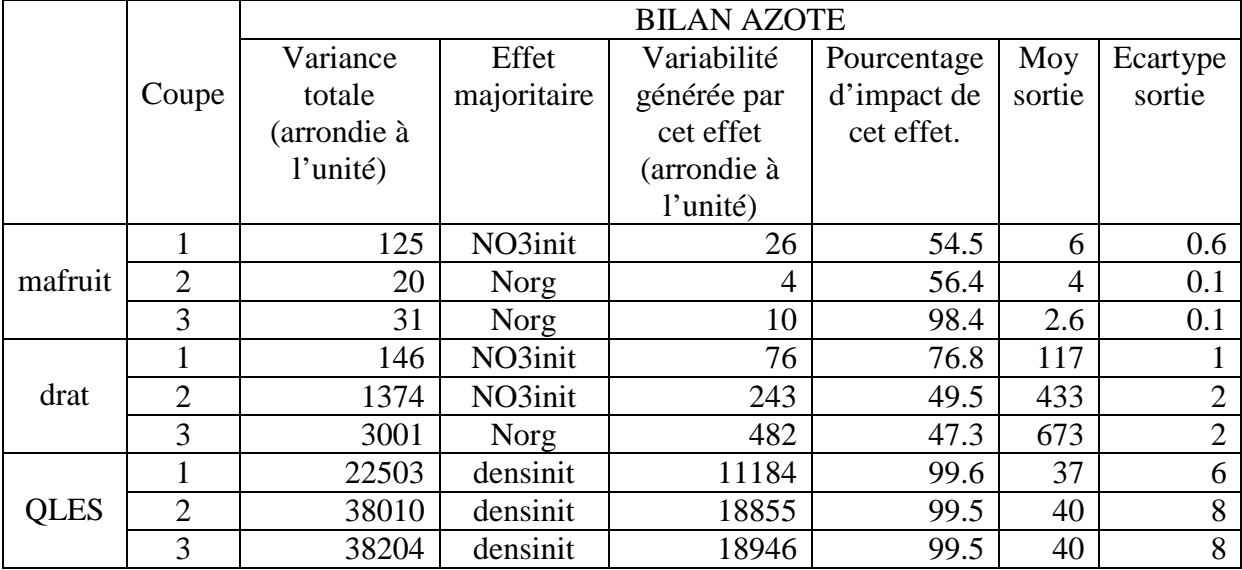

Le fait que **l'effet dose** soit très largement majoritaire sur le drainage et le lessivage de l'azote est probablement dû, en plus de la présence d'un sol très drainant (Saos, 2006) au choix de la gamme de valeur. C'est son comportement sur la production qui parait plus intéressant. L'augmentation des doses d'irrigation a un effet négatif sur la production des deux premières fauches et présente un minimum à la troisième fauche.

**L'effet horizon**, en faveur de l'horizon 2, sur le drainage et le lessivage azoté mais bien en évidence la conception mécanistique du sol dans STICS. L'horizon 2 sera le dernier frein à la quantité d'eau drainée cumulée, ainsi qu'à la quantité cumulée d'azote lessivé. Son comportement sur la production est beaucoup plus intéressant. Cette inversion forte est dû à la présence d'un optimum de production dans l'intervalle des valeurs de epc1 qui sous estime l'effet de l'horizon 1.

**L'effet epc/caillou** de l'horizon 2 est à peu près constant pour la production et le drainage (ratio de 4 à 5). Il sera aussi constant pour le lessivage de l'azote mais avec un ratio très supérieur (environ 20). Pour l'horizon 2, cet effet sera constant pour le lessivage et à peu près pour l'irrigation (environ 2). Mais sur la production, cet effet sera négatif aux fauches 1 et 3. La première inversion est probablement due à l'optimum de production atteint Pour la valeur intermédiaire du facteur epc1. La seconde par contre met en évidence le fort effet négatif de caillou1 sur la production.

**L'effet NO3init**, alors qu'il est très fort sur la production à la fauche 1, diminue fortement puis va disparaître. Ce phénomène peut faire penser à une consommation du stock initial. Pour le drainage, si le calcul de drat ne se faisait pas en cumulé, on observerait surement la même chose. On devrait pouvoir dire la même chose pour le lessivage, mais le phénomène est masqué (car trop peu important) par l'effet densité seul.

Les effets NO3init et **ONplte0** ont le même comportement un peu plus faible pour QNPlte0 et aussi décalé (retardé) dans le temps.

**L'effet Norg** est croissant quelque soit la « sortie » observée. Il est extrêmement faible sur le lessivage azoté (n'étant pas lessivable lui-même). De la même manière cet effet est quasiment inexistant sur les autres « sorties » en première fauche. Le stock de Norg peut alors être qualifié d'inerte. L'effet Norg se fait sentir de façon certaine à la seconde fauche (il est déjà majoritaire pour la production) puis va affirmer cette tendance pour la fauche 3 (effet majoritaire pour le drainage, et au delà de 98% de l'effet total pour la production). On pourra remarquer qu'il y a comme un effet de latence dans son comportement sur le drainage par rapport à la production. Cela pourrait être interprété comme la représentation d'un effet à travers un autre mécanisme (réduction du drainage par effet sur la croissance de la biomasse de la plante ce qui nécessite l'augmentation de la captation d'eau).

**L'effet densinit** est présent sur les deux bilans car il était initialement prévu en temps que comparateur. Son comportement est un peut particulier et peut-être sous évaluer car quelque soit le cas il aura deux modalités imposant des valeurs moyennes de « sorties » similaires. D'un autre coté, ces deux modalités sont les plus probables donc son effet n'est peut-être pas à prendre en compte. Toutefois on notera qu'il a un comportement sur la production (dans les deux bilans) non négligeable à la première fauche, puis il va avoir tendance à disparaître. Pour le drainage, il va présenter des effets constants sur les deux bilans. Quant à son effet sur le lessivage, il montre bien que les paramètres du bilan azoté ne seront pas très influents.

#### **IV.2.3. Bilan de l'analyse de sensibilité**

L'évolution de la variabilité totale permet de mettre en évidence le comportement particulier de la production. C'est peut-être révélateur d'un manque dans notre modélisation. Il aurait sûrement été intéressant d'observer les stress hydrique et le stress azoté.

Toutefois on peut faire les hypothèse explicatives suivantes. Dans cette partie, un effet positif fera référence aux valeurs des paramètres et des « sorties » étudiées. On notera bien que QNplte0 représente un stock d'azote déjà présent dans la plante. NO3init est le stock d'azote minéral du sol (quantité finie pour un horizon) donc si on augmente le volume de l'horizon, on va diminuer la disponibilité pour la plante (concentration). Et Norg est le stock d'azote organique du sol (non lessivable). L'azote mobilisable par la plante est issu du Norg à traves le processus de minéralisation qui est l'étape limitante pour les phénomènes de nutrition azotée qui nous intéresse (Beaudoin *et al*., 2008).

#### **A la fauche 1,**

La production est bonne car elle dispose d'un stock d'azote utilisable rapidement (NO3init étant consommé préférentiellement à QNplte0) qui parait suffisant, à tel point qu'un horizon 1 plus épais signifierai une diminution de l'accessibilité au stock azoté du sol (NO3init) et donc une baisse en production. Toutefois, ce stock d'azote du sol présente le risque d'être lessivé (effet négatif de la dose) d'où l'effet positif de la profondeur de sol 2 qui joue le rôle de limitant au lessivage de l'azote.

Le drainage est influencé par l'effet dose d'irrigation, mais à dose fixée pas trop forte, il est bien retenu par l'effet de nutrition azoté rapide. Cela veut peut-être dire que le dynamisme de la plante (par sa croissance), et sa consommation en eau induite, vont avoir un impact négatif significatif sur l'évolution des quantités cumulées d'eaux infiltrées.

Le lessivage de l'azote est très lié au drainage et emporte le stock de NO3init. Comme pour NO3init et QNplte0 pour le drainage, on va observer un minimum de lessivage pour une modalité moyenne de QNplte0. Il est alors possible que QNplte0 n'étant pas sujet au lessivage puisse jouer un rôle sur la croissance des plante et surtout de leur appareil racinaire qui apparait être un régulateur du drainage.

#### **A la fauche 2,**

La production a nettement baissée, mais les effets NO3init et QNplte0 sont toujours présent, ce qui se confirme par la constance et même augmentation de l'effet de la dose d'irrigation (marqueur du lessivage). Ainsi, le stock du sol en azote facilement utilisable doit avoir très fortement diminué. On le confirme car l'effet Norg (effet de la part de Norg minéralisée) devient majoritaire. On le voit aussi apparaître dans l'augmentation de l'effet epc2 qui est un stock potentiel d'azote minéral non encore lessivé et par l'augmentation de l'effet caillou1 qui traduit l'effet de disponibilité des éléments (le Norg minéralisé) pour la captation par la plante.

Le drainage s'accentue très fortement, hors on a vu que seuls les paramètres de nutrition azotée à travers la croissance de la plante (consommation d'eau) pouvait jouer un rôle de frein actif au drainage. On retrouve l'hypothèse avancée plus haut d'une forte diminution du stock azoté facilement utilisable par la plante.

Le lessivage d'azote, quant à lui, ne va plus bouger. Il est vraisemblable de penser qu'il ne reste rien de lessivable du stock d'azote minéral initial. Il doit rester un stock utilisable par la plante mais plus lessivable car en dessous de la concentration seuil.

#### **A la fauche 3,**

La production est maintenant extrêmement basse. Les effets de stock du sol (epc1 et epc2) et de disponibilité du sol pour la plante (caillou2) chutent. On voit apparaître un phénomène nouveau, caillou1 se maintient. Il est possible que cela corresponde à la disponibilité pour la plante en azote minéralisé depuis Norg (la nutrition azoté de la plante ne dépendant plus que du stock d'azote organique). En tout cas, l'effet dose ayant disparut, on peut exclure tout stress hydrique.

Le drainage va diminuer en comparaison à la fauche 2. Il ne faut pas oublier que l'on est en plein été et que l'on doit donc bien compter la part de l'eau d'irrigation qui disparaît du bilan de drainage suite à son évaporation (depuis le sol supérieur) et surtout par évapotranspiration des plantes. Toutefois, on pourrait aussi poser l'hypothèse, il est vrai très incertaine, que le stock d'azote organique, dont l'effet augmente, va présenter une accélération de sa minéralisation en réponse au stress azoté. Seulement, après vérification auprès d'une chercheuse en charge du codage, il s'emblerait que le coefficient de minéralisation ne soit pas évolutif au cours d'une simulation.

Ces hypothèses seront donc des axes de lecture à vérifier pour la suite du projet.

## **IV.3. Optimisation : résultats et analyse**

Nous avons réalisé cette étape d'optimisation dans le but d'avoir des valeurs de paramètres les mieux adaptés à simuler les sorties suivantes de lai, masec et resmes. Il faudra tout de même tenir compte du manque de données observées. En effet, plus les données sont nombreuses, meilleure sera l'estimation des paramètres recherchés.

Nous avons utilisé deux méthodes que nous nommerons simplex et SIR pour les différencier (Skare *et al*., 2003 ; Ibaseta *et al*., 2004).

Avant l'estimation des paramètres, à proprement parlé, nous avons tracé dans un même graphique les courbes des valeurs simulées (par défault) et des valeurs observés. Cela nous donnera une référence pour comparer l'effectivité de cette étape d'optimisation ( Annexe 9).

#### **Analyse par la méthode du simplex :**

Par la méthode du simplex, nous obtenons des résultats plutôt éloignées des valeurs observées. Pour le lai, la RMSE reste très élevée. C'est un peu mieux pour masec et resmes, mais cela reste très insuffisant. Par contre, dans les proportions, on retrouve bien la baisse des valeurs d'optimum pour le lai et masec. Ce qui peut s'interpréter par : « il manque des données permettant une croissance plus forte de la plante » (sous évaluation probable). On peut donc directement penser au valeurs du bilan azoté. Les valeurs de la solution retenue sont en Annexe 6.

#### **Analyse par la méthode de SIR :**

Pour le mode SIR, la courbe des simulées-observées présente une RMSE bien plus satisfaisante. Mais d'emblée, il faut remarquer que nous n'avons pas fait les modifications pour corriger le phénomène mouton dans le cas du simplex. Donc les deux valeurs ne seront pas tout à fait comparables. Au regard des résultats on pourrait dire que la métode SIR présente des résultats qui se comportent peut-être mieux dans l'ensemble. Mais qui sur évaluent très nettement la troisième fauche et sous évaluent la seconde.

D'autre part, la méthode de SIR permet d'étudier les probabilités de distribution des paramètres (voir Annexe 8). Cela nous a permit d'observer des phénomènes, lesquels en modifiant un peu les bornes de départ (notamment pour NO3init et lai0) ce sont encore mieux révélés.

En observation directe, on note une distribution très fine pour epc2 qui devra donc être fixé entre 40 et 60 cm de profondeur. De la même manière, mais avec des distributions beaucoup moins fine, Norg et lai0 devrait se situer respectivement autour de 0,15 pour Norg et un peu au dessus de 1,5 pour lai0.

L'analyse de ces distributions va mettre en valeur trois points particuliers :

•On observe dans tous les cas une sous estimation des valeurs de sorties à la seconde fauche. Si on invalide le stress azoté (supposition de l'étape de l'analyse de sensibilité) on va observer une augmentation de masec pour cette fauche mais encore plus forte pour la fauche 3. Ce comportement de la fauche 3 est peut-être dû aux modifications de proportions des espèces végétales (prairie multi-spécifique). Pour avoir de meilleur résultats orientés, on peut envisager des supprimer des valeurs observées trop hautes (comme nos l'avons fait pour le phénomène mouton).

•L'autre point particulier, est le comportement de la répartition de NO3init. Malgré avoir augmenté sa borne supérieure jusqu'à 140, la répartition va continuer à tirer vers la droite (augmentation). Ce phénomène est probablement dû au besoin en azote face au stress azoté présent dès la deuxième fauche. De la même manière que précédemment, il est probable que la composition floristique ait un grand rôle dans ce phénomène. En effet, les populations de légumineuses vont augmenter au cours de la saison. Or, les légumineuses peuvent minéraliser de l'azote directement à partir de l'azote atmosphérique du sol (présence de nodosités symbiotiques appelées Rhizobium). Il faudrait en tenir compte, au moins par un apport en milieu de culture, sinon, par l'installation d'une culture associée de type légumineuse.

•Enfin, la fauche que l'on a programmer pour marquer la fin du phénomène mouton fonctionne bien, mais le phénomène de sénescence est toujours présent.

#### **IV.4. Validation : résultats et discussion**

La validation ne pourra pas être possible par manque de données. En observant les courbes de simulées-observées (Annexe 9), on peut considérer qu'il y a beaucoup de progrès à faire dans les connaissances et la calibration du modèle.

#### **IV.5. Utilisation des résultats en vue de la spatialisation**

La spatialisation du modèle étant l'objectif de notre étude nous avions chercher le moyen d'avoir une idée des paramètres que nous pouvons préciser dans les autres parcelles. Dans les données techniques du domaine du Merle (Andrieux, 1981) reprises par les études récentes, on peut voir apparaître une relation plus ou moins linéaire entre les dates de première mise en culture et les profondeurs des horizons de surface (horizon 1). D'autre part, avec un itinéraire technique supposé identique, des conditions initiales supposées les même (notamment ntrition azoté, dépend de la plante et de l'itinéraire technique) et possédant les données de production à chaque fauche, on pourrait espérer pouvoir extrapoler une valeur de epc2 (caillou1 et caillou2 constants), ayant deux cas de parcelles définissant les bornes des possibilités rencontrées ( Annexe 7). Quant aux coussouls de l'exploitation, il ne manquerait plus qu'à leur donner un « .tec » vide, une végétation aride, et n'y caratériser qu'un seul horizon 2.

D'autre part, le Domaine du Merle possède dans ces cahiers techniques touts les surfaces, pentes, et référencement GPS de toutes les parcelles en culture ou en coussoul.

Enfin, j'avais fait la géoréférenciation de l'exploitation à partir d'une image SPOT (16/4/2003) à 2,5 m de résolution en précisant toutes les parcelles en culture ou en coussoul. Associé à une table de données comportant les informations du parcellaire, on obtiendrait tout les éléments pour réaliser la spatialisation.

Ainsi, nous aurions pu faire ce travail de spatialisation et obtenir des données de drainage sur toute l'exploitation agricole à mettre en relation avec les données de niveau piézométrique. Mais par manque de temps nous nous arrêterons là.

## **V. Discussion sur la connaissance collectée à partir des données du stage**

Ce stage a été très formateur sur de nombreux aspects. Tout d'abord, la recherche est un milieu qui ne présente pas les mêmes aspects de production ou de rentabilité que le secteur de l'industrie ou des services, et pourtant elle produit de la connaissance et dépend de financements ce qui lui confère une atmosphère bien particulière. Le principe de productivité développé dans ce cas est évalué sur la base du nombre de publications dans des revues de « haut niveau ». On y retrouve néanmoins l'aspect de compétitivité qui souvent crée un climat d'émulation. Malgré cela, on rencontre parfois de relations plus tendues.

Pour autant, partager l'information est ce qui fait avancer la recherche. Cela passe le plus souvent par l'intermédiaire de publications dans des journaux, revues ou autre documents scientifiques. L'accès aux données complètes (données mesurées,…) se fait par l'établissement de contrat entre le propriétaire intellectuel et le demandeur, mais s'il n'y a pas d'entente (contreparties en échange) le partage des données n'est alors pas réalisé. Nous en avons connu le cas dans notre étude (nous attendions des données qui ne sont jamais arrivées car le contrat n'a pas dû être ratifié).

L'acquisition d'informations va être le premier travail du chercheur. A chaque nouvelle thématique abordée, il va devoir s'informer de l'état du savoir pour pouvoir avoir un maximum d'informations sur les sujets qui l'intéressent. Il est donc très souvent conseillé de bien faire le travail de bilan sur l'état du savoir dès le début de la recherche.

Toutefois, alors que le travail de recensement complet de l'information accessible est nécessaire dès le début de l'étude, cela n'implique pas que le travail de bilan de cette information est la première chose à faire. Les financements de projet d'étude étant à duré limité, il y a souvent dans le cadre de la recherche sur le vivant, des protocoles de mesure à établir (modifiables ultérieurement) pour avoir un maximum de données mesurées. Il faut quand même noter que pour l'acceptation d'un projet de financement, il faudra avoir fait une étude préliminaire de l'état du savoir pour proposer des objectifs valables.

Personnellement, dans le cadre de cette étude, je penses qu'il aurait été plus efficace de me familiariser avec le contexte et les outils à utiliser avant de pouvoir évaluer l'état actuel du savoir et de pouvoir en prendre la pleine mesure. En effet, j'ai besoin de données de base, sur lesquelles je vais pouvoir construire ma propre analyse ressentie de la situation. Ainsi, d'avoir considéré que j'avais déjà lu tout les documents pouvant me conduire à faire un état des lieux du savoir, m'a plutôt desservi. Les deux premiers mois de stage, auraient donc réellement pu être beaucoup mieux utilisés. Mais, d'un autre coté, le fait d'avoir vécu ce genre de situation aura été très formateur.

Sur le même principe que l'apprentissage vient de l'analyse de nos erreurs, j'ai beaucoup appris de l'expérimentation menait avec les techniciennes de l'INRA. Et plus que seulement par l'analyse des erreurs, c'est en discutant avec elles, notamment sur le protocole de photographie, que j'ai pris en charge à plusieurs reprises (notamment durant les mois de juillet et août). L'expérimentation m'a permis de me rendre compte du biais potentiel dans chaque mesure qui ne dépendra que de la rigueur de l'expérimentateur (attention au changement d'expérimentateurs). La meilleure manière d'obtenir des valeurs constantes, sera d'avoir un maximum de moyens mnémotechniques et de références pour ne rien oublier et ne pas commettre d'erreur.

L'aspect principal de mon stage dans l'unité EMMAH aura été la modélisation sur STICS. Etant un « gros » modèle avec une structure assez complexe et très souvent utilisé par des programmateurs et des statisticiens, il est considérer comme étant extrêmement compliqué (au niveau de son formalisme). Cette idée étant très répandue, je ne me suis vraiment penché sur son formalisme qu'à la fin de mon stage durant l'analyse des résultats. Pourtant la compréhension du modèle était une demande de ma part, mais j'ai vraiment été influencé par les avis extérieurs. A posteriori, je me rends compte qu'il est extrêmement difficile d'utiliser efficacement un modèle sans avoir une bonne connaissance de son fonctionnement et, par la même, des relations qu'il met en jeu. D'autant plus que la structure formelle de STICS est extrêmement claire et bien pensée (logique), de mon point de vue, qui est donc probablement dû à ma formation agronomique.

D'autre part, la prise en main du concept de modélisation aura était une phase d'apprentissage particulièrement intéressante.

Ensuite, l'utilisation des outils d'analyse diverses, m'a permis de me rendre vraiment compte de ce qui se cache derrière tout ces calculs. L'INRA étant un très gros organisme de recherche, il rassemble un grand nombre de compétences multidisciplinaires. J'ai ainsi beaucoup appris en discutant de mes cas d'étude avec des chercheurs d'autres laboratoires, notamment sur la partie statistique.

Finalement, sur l'ensemble de mon stage, l'enseignement le plus général que j'ai reçut, repose sur la prise en compte de mes lacunes dans le travail autonome, presque non encadré et sans collaborateurs (jusqu'à mi-août). C'est peut-être en écrivant mon mémoire de fin d'étude que je m'en rends le plus compte.

Cette discussion dans laquelle je relève mes découvertes (dont beaucoup de désillusions) n'est en fait pas si pessimiste que ça. Les conditions du stage n'ayant pas été forcément très facile, il est vrai que je me suis sentit perdu à plusieurs reprise. Mais comparé à l'engouement de la découverte, l'approfondissement d'hypothèses (à ces moment là, la lecture d'un article scientifique, comportant des clés de confirmations de ces hypothèses, peut devenir fiévreuse) et la possibilité d'orienter sa recherche (en temps que travail) sur ces propres questionnements, quelques inconvénients représentent une contre partie tout à fait acceptable.

Je développes cette dernière phrase de la sorte car j'ai déjà choisit de continuer dans la recherche par une thèse, ce je que pourrais très probablement confirmer dans quelques jours lors de la soutenance.

## **VI. Conclusion et perspectives**

Notre étude a permis de préciser de nombreux points de fonctionnement des prairies en AOC de foin de Crau face à l'irrigation gravitaire et de leur modélisation par le modèle de culture STICS. La spatialisation à court terme apparait donc comme possible. Toutefois, il est indispensable de reprendre la modélisation avec des jeux de données complémentaires d'une part, et d'autre part sur la gestion du bilan azoté. Que ce soit par la mise en place d'une culture associée type légumineuse (ayant une influence positive dans le bilan azoté) et cela sur le long terme (c'est une vérité quand on regarde l'évolution des proportions d'espèces végétales en faveur des légumineuses et autres dicotylédones), ou par une approximation plus mécanistique qui ferai jouer l'accélération de la minéralisation de l'azote organique dans les sols. J'insiste sur la seconde option, car à défaut d'être la « vraie » (il est probable que le rôle des légumineuses soit le facteur majeur non pris en compte) elle présente l'avantage d'être adaptable et de couvrir exactement les besoins apparents de la modélisation.

Un des points non plus abordé par notre étude est le contexte de scénarios climatiques. Pourtant, nous nous étions procuré un jeux de données simulées allant jusqu'à 2100 dans ce but. Encore une fois, par manque de temps, nous n'avons pas pu développer ce domaine. C'est en fait l'enjeux majeur du projet dans lequel nous nous situons car connaître l'intérêt de la recharge de la nappe phréatique de la Crau par irrigation gravitaire ne présente réellement un intérêt que dans le cas de futur de manque en eau. En effet, comme nous l'avons dit en introduction, l'irrigation gravitaire est connu comme un mode d'irrigation très peu efficient (seulement 20% de l'eau apportée allant à la culture). Dans des scénarios de déprise agricole liée à une pression foncière croissante ou de non rentabilité de l'activité agricole, d'autres scénarios de diminution de la disponibilité de la ressource en eau pour l'irrigation, et d'autres encore pour lesquels ces deux phénomènes seraient liés, nous aurions alors vraiment un enjeux majeur dans la connaissance du phénomène étudié dans notre projet.

Il me resterait entre autres, une question à poser, dans le cas d'un futur où nous supporterions bien les évolutions climatiques mais qu'il y ait, comme ce sera très probablement le cas, une diminution de cette recharge de la nappe par les eaux d'irrigation (dû à des restrictions des usages de l'eau). D'où viendra l'eau consommée (consommation humaine, industrielle ou agricole) dans cette zone lorsque le biseaux salé (frontière entre l'eau douce de la nappe et l'eau salée de la mer méditerranée) sera remonté très haut dans les terres (dans la nappe mais en direction du Nord), et que deviendront les terres qui seront alors saturées en sel? Quelle qu'en soit la réponse, il parait probable que nous devrions commencer à nous y préparer, et peut-être pas uniquement pour les générations futures.

# **Références bibliographiques**

Beaudoin, N., Launay, M., Sauboua, E., Ponsardin, G., Mary, B., 2008. Evaluation of the

soil crop model STICS over 8 years against the "on farm" databases of Bruyères catchment. European Journal of Agronomy, 29 (1), 48-57.

Balland, P., Huet, P., Lafont, E., Leteurtrois, J.P., Pierron, P., 2002. Rapport de la Mission Interministérielle Durance. Ministère de l'écologie et du développement durable, 98pp.

Chabas, M., 2003. Quantification des flux d'eau en irrigation gravitaire en Crau - Bilans

hydriques sur quatre parcelles expérimentales. Mémoire de fin d'étude DESS Hydrologie et

environnement, Université Montpellier II, 48pp.

Dutoit, T., Wolff, A., Boutin, J., Cheylan, G., 2004. 30 ans de recherches dans la réserve

naturelle des Coussouls de Crau (Bouches-du-Rhône) : Bilan et perspectives. *Revue d'Ecologie (Terre et Vie)*, 59, 358pp.

Guglielmi, Y., Mudry, J., Blavoux, B., 1998. Estimation of the water balance of alluvial aquifers in region of high isotopic contrast: an example from southeastern France. Journal

of Hydrology, 210, 106–115.

Hadria, R., Courault, D., Ruget, F., Olioso, A., Desfonds, V., Bertrand, N., Malek, M., 2009. Combined use of crop modelling and remote sensing data at high spatial and temporal resolution for crop and water monitoring in Mediterranean region. Congrès SHF

2009.

Ibaseta, N., Montastruc, L., Azzaro-Pantel, C., Pibouleau, L., Domenech, S., 2004. **Gestion** 

des contraintes de bornes pour l'optimisation avec la méthode simplex. Laboratoire de

Génie Chimique UMR CNRS/INP/UPS 5503, 8pp.

Lacroix, M., Wang, H.Q., Blavoux, B., 1996. Water-table modelling to estimate irrigation

losses: application to the Lower Durance, France. Agricultural Water Management 30,

283-300.

Ladki, M., 2006 a. Les externalités de l'irrigation gravitaire : une variété d'effets induits, dont

l'existence et la caractérisation dépendent fortement du contexte local.

CEMAGREF/DRAF

PACA, 8 p.

Ladki, M., 2006 b. Comment juger de la pertinence du maintien des effets induits de l'irrigation gravitaire ? CEMAGREF/DRAF PACA, 8 p.

Ladki, M., 2006 c. Comment concevoir le financement des effets induits de l'irrigation gravitaire ? CEMAGREF/DRAF PACA, 12 p.

Le Gal, P.Y., Mérot, A., Moulin, C.H., Navarrete, M., Wery, J., 2009. A modelling framework to support farmers in designing agricultural production systems. **Environmental** 

Modelling & Software. 2009, 1-11.

Mailhol, J.C., Ruelle, P., Delage, L., 2002. Une approche intégrée pour analyser l'impact

d'une pratique d'irrigation gravitaire sur les risques environnementaux et la production.

Actes de l'atelier du PCSI, Montpellier, France.

Mailhol, J.C., Mérot, A., 2008. SPFC: a tool to improve water management and hay production in the Crau region. Irrigation Science, 26 (4), 289–302.

Mérot, A., 2007. Analyse et modélisation du fonctionnement biophysique et décisionnel

d'un système prairial irrigué : application aux prairies plurispécifiques de Crau en vue de

l'élaboration d'un outil d'aide à la décision. Thèse Montpellier SupAgro, 207pp. Mérot, A., Wery, J., Isbérie, C., Charron, F., 2008a. Response of a plurispecific permanent

grassland to border irrigation regulated by tensiometers. European Journal of Agronomy,

28 (1), 1–8.

Mérot, A., Bergez, J.-E., Capillon, A., Wery, J., 2008b. Analysing farming practices in order to develop a conceptual model of the decision-making process of farming system –

application to the irrigated Crau hay system in France. Agricultural Systems, 98 (2), 108–

118.

Mérot, A., Bergez, J.-E., Wallach, D., Duru, M., 2008c. Adaptation of a functional model

of grassland to simulate the functioning of irrigated grasslands under a Mediterranean

climate: the Crau case. European Journal of Agronomy, 29 (4), 163–174.

Ruget, F., Delécolle, R., Le Bas, C., Duru, M., Bonneviale, N., Rabaud, V., Donet, I., Pérarnaud, V., Paniagua, S., 2001. L'estimation régionale des productions

fourragères. Colloque Ager-Mia, 31 août 2000, in Modélisation des agroécosystèmes et aide

à la décision, ed Cirad-INRA, Montpellier, Collection Repères, Malézieux, Trébuil, Jaeger

ed., 263-282.

Ruget, F., Novak, S., Granger, S., 2006. Du modèle STICS au système ISOP pour estimer la

production fourragère. Adaptation à la prairie, application spatialisée. Fourrages, 186,

241-256.

Saos, J.L., 2006. Quantification des flux d'eau en irrigation gravitaire en Crau. Rapport final.

DIVHA (UMR GEAU,

IRD), AGRO.M.

Skare, Ø., BØlviken, E., Holden, L., 2003. Improved sampling-importance resampling and

reduced bias importance sampling. Scandinavian journal of statistics, 30 (4), 719- 737.

Vallet-Coulomb, C., Radakovitch, O., De Montety, V., Hermitte, D., Sonzogni, C., Ollivier, P., Paul, M., 2007. L'eau souterraine en Camargue. CEREGE, UMR 6635, CNRS,

21pp.

# **ANNEXE photo 1**

# *Les paysages de la Crau*

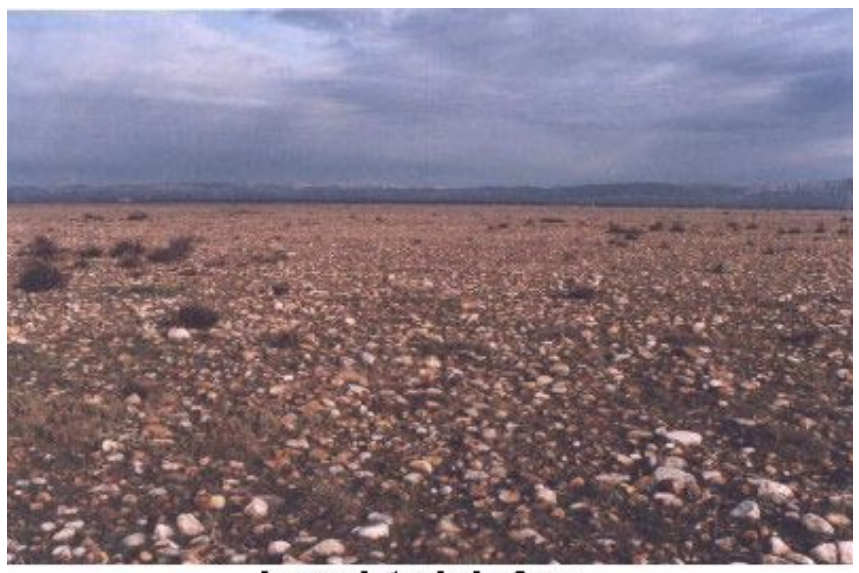

Les galets de la Crau

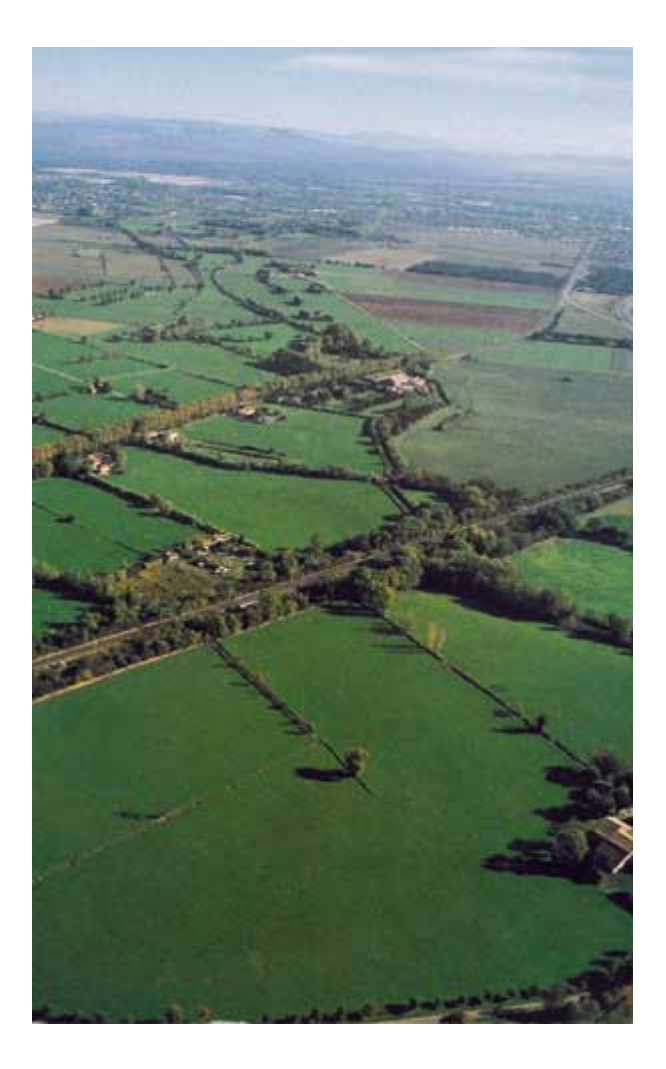

#### Protocole de mesures (projet Crau 2009 – Domaine du Merle)

#### **Objectifs :**

Suivre la croissance, en biomasse, des prairies permanentes de la région de la Crau pour l'année de culture 2008-2009 dans le cadre P1 'Impact des changements globaux sur les ressources en eau et la production au sein des paysages méditerranéens'.

Mesurer et estimer, par analyse de photos hémisphériques, l'Indice de Surface Foliaire parallèlement aux mesures de biomasse.

#### **Emplacements :**

Deux parcelles expérimentales (1J et 6N) en prairie permanente au Domaine du Merle. Les relevés sur la parcelle 1J sont situés autour d'une mire (piquet de repère) près de la station de flux. Dans le cas de la parcelle 6N les relevés sont localisés à l'angle SW des casiers grillagés.

#### **Rythme des prélèvements :**

Un suivi léger jusqu'au mois de mars toutes les 4 à 6 semaines (à voir avec l'évolution d'un prélèvement sur l'autre).

Un suivi plus rapproché à partir de la mi-mars jusqu'à fin septembre tous 15 et 20 jours. Entre 2 fauches on a généralement 45 à 50 jours, on effectuera 2 à 3 prélèvements entre chaque récoltes (voir ci dessous schéma date de prélèvement sur une simulation d'une prairie).

Dates approximatives des 3 coupes : 1 au 15 mai, début juillet et fin aout. Au total on aurait 17 prélèvements d'octobre 2008 à septembre 2009.

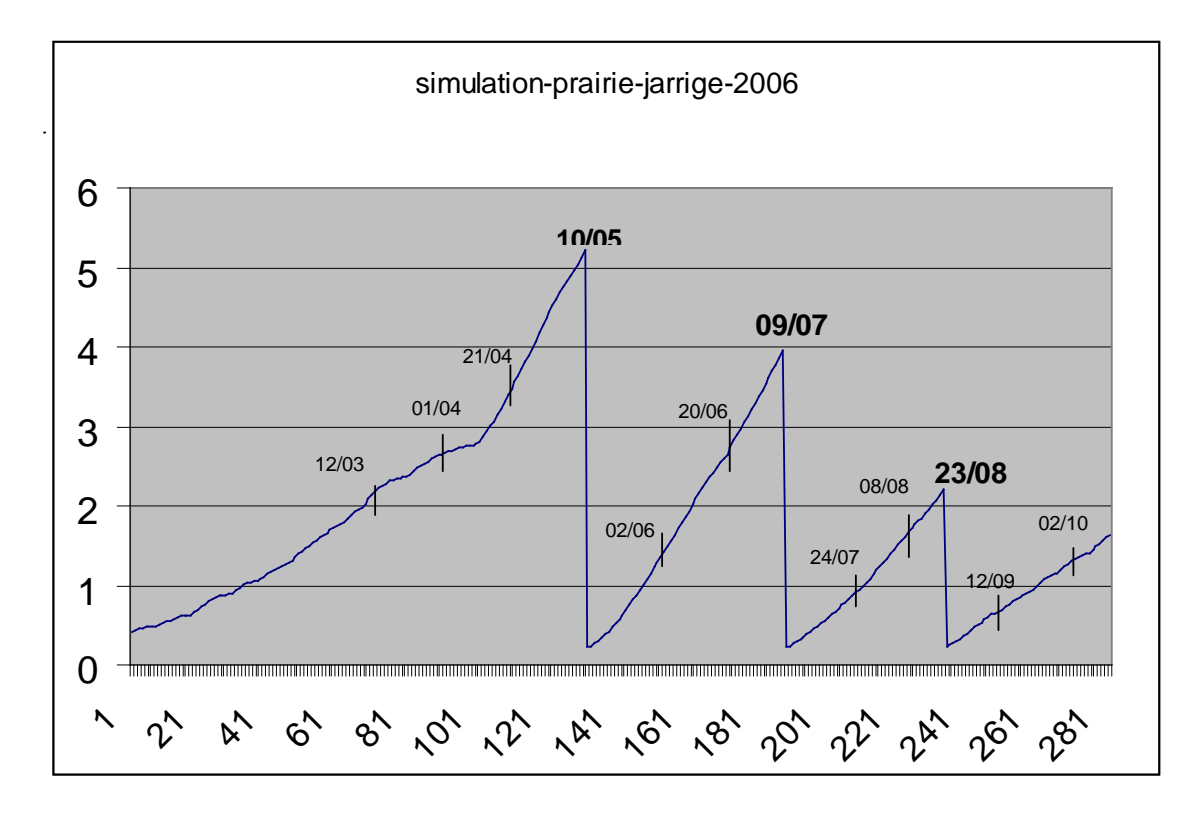

# **Suite 1 – ANNEXE 1**

#### **Prélèvement de la biomasse**

Sur la parcelle une seule zone de 20m/20m constituera la zone pour effectuer nos mesures (photos hémisphériques et prélèvements de végétation). Sur le terrain cette zone est matérialisée en son centre et référencée au GPS (schéma ci-dessous).

Pour chaque date on prélève au hasard 4 échantillons de prairie. Chaque placette d'échantillon mesure 0.2m², on utilise un cadre de 0.5m x 0.4m

Mode opératoire sur le terrain

- Prélever en coupant à l'aide d'une paire de ciseaux toute la végétation verte et sèche à l'intérieur du cadre.
- Mettre l'échantillon en sac plastique, noter les références de l'échantillon A-B-C-D et celle de la parcelle sur un papier et le glisser dans le sac, fermer le sac.
- Conserver les échantillons à l'abri de la chaleur jusqu'au retour au laboratoire de végétation.

Mode opératoire au laboratoire

 $\triangleright$  Mettre si possible tous les échantillons au frigo.

#### *Par échantillon :*

- Séparer les différentes catégories de plantes (Graminées, dicotylédones et légumineuses)
- Faire la pesée fraiche de chaque catégorie et noter le poids sur la fiche de saisie.
- $\triangleright$  Mettre dans des sacs en papier.
- Inscrire sur chaque sac les références : date, culture, n° de parcelle, lettre pour l'échantillon.
- $\triangleright$  Mettre à l'étuve à 70°C maxi, pendant 48h.
- $\triangleright$  Peser en sec et noter le poids sur la fiche.

#### **Mesurer la surface foliaire**

On prévoit de faire cette mesure pour 1 prélèvement sur 3, avec une mesure obligatoire au LAI max, c'est-à-dire le prélèvement juste avant chaque coupe. Pour cette étape :

#### **-faire un sous-échantillon noté SE1**

- $\triangleright$  effectuer un sous-échantillon pour chaque catégorie de plantes en prélevant une partie
- peser la matière fraîche en séparant les feuilles des fleurs et hampes florales.
- passer au planimètre les feuilles vertes. La surface des feuilles est exprimée en cm². On obtient ainsi la masse surfacique des feuilles vertes, cette mesure servira au calcul de l'indice foliaire (LAI) du couvert végétal.

# **Suite 2 – ANNEXE 1**

## -**deuxième sous-échantillon (noté SE2)** (le reste)

peser la matière fraiche de ce sous-échantillon comme pour le SE1

 $\triangleright$  passer à l'étuve pendant 48h à 70°C\* de tous les sous-échantillons puis à nouveau pesée en sec.

Noter les mesures dans la fiche de saisie (voir ci-dessous)

# **domaine du**

**Merle parcellePA prairie**

iour calendaire :

365+96=461 le 06/04/09

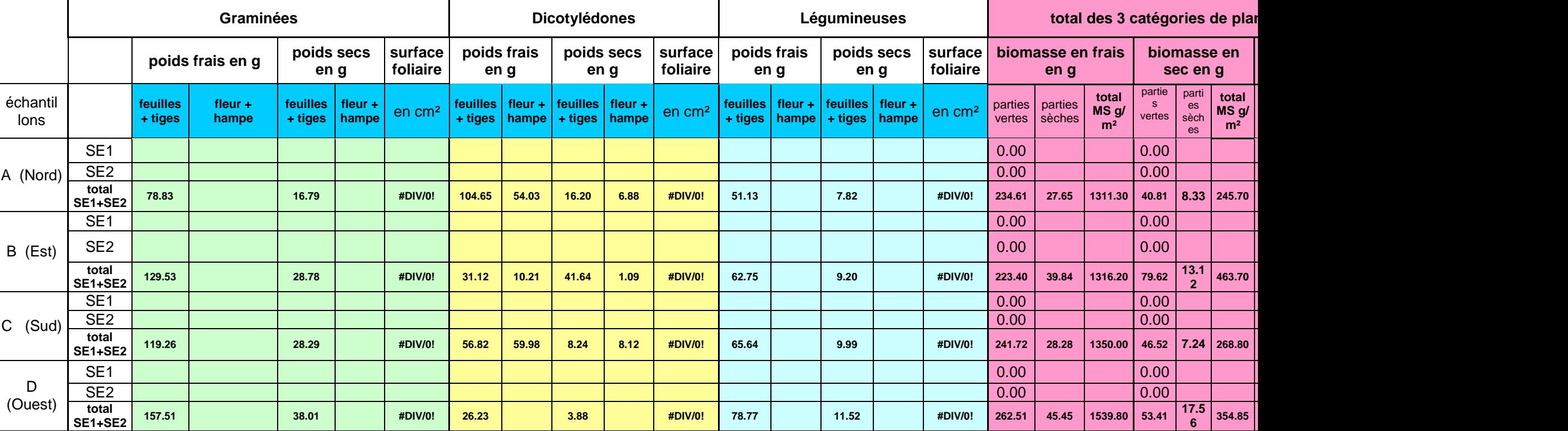

Par date de prélèvement j'ai estimé qu'il fallait 1.5 à 4 jours (suivant les mesures complémentaires et la période de l'année) de temps travail pour les mesures depuis les déplacements sur le terrain et les prélèvements jusqu'aux pesées au labo et la saisie des données.

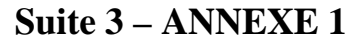

# Domaine du Merle Parcelle d'expérimentation N° A

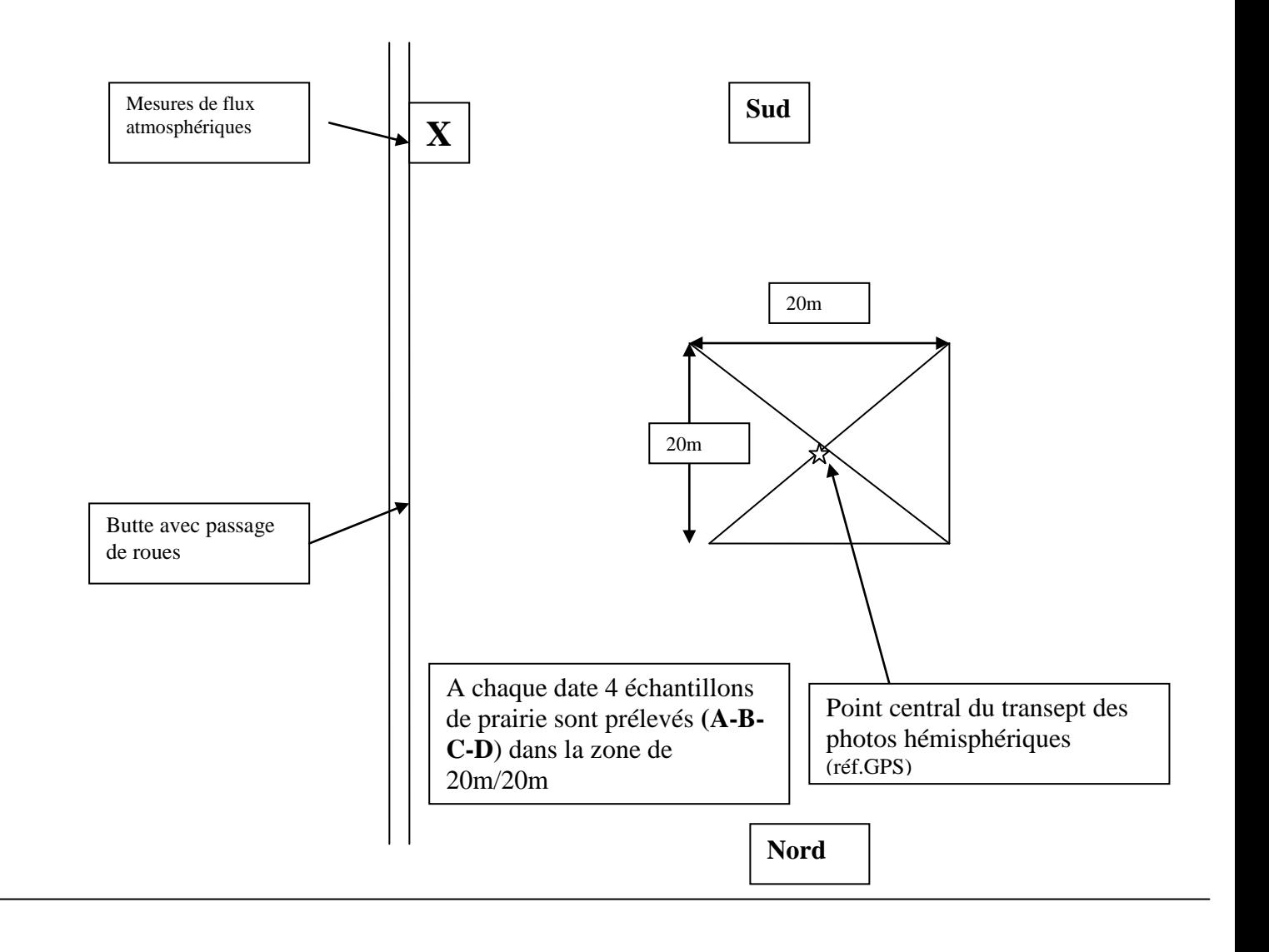

Cas particulier d'échantillonage après fauche :

Une fois le foin ramassé…

1<sup>ier</sup> sous échantillon avec les résidus fauchés encore présents sur la parcelle

2<sup>ième</sup> sous échantillon normal (avec les ciseaux)

Mise en place de la variabilité étudiée sous Winstics

Création de la variabilité utilisée

C'est une partie qui a subit de nombreuses modifications au cours du temps, nous en rappellerons donc les principes, les grandes étapes, et les solutions choisies.

Avant tout, la première étape repose sur la réflexion de la variabilité couverte par les simulations à mettre en place et sa traduction (code à 7 caractères) dans le fichier « usm ». Un caractère pouvant être codé en chiffre ou en lettre (tout en restant compréhensible) nous avons jusqu'à 26 modalités par caractères.

Tableau de variabilité

A près avoir définit la variabilité théorique pour tout les paramètres (cf Tableau de variabilité), encadrant les valeurs possibles, nous avons commencé à modifier les rentrer les données dans les fichiers concernés.

La création de la variabilité a commencé par celle du fichier « param.sol ». Ce dernier comportant 5 paramètres ayant de trois à quatre modalités, nous n'avons pas pu étudier les interactions (768 au total). Nous avons donc créé autant de sol que de modalités pour les paramètres étudié. Dans un deuxième temps, nous y avons ajouté des sols combinés pour les paramètres epc et cailloux. Mais ce fichier, ainsi que la totalité de la conception autour de ce codage du fichier « usm » restait mal conçut. C'est une des raisons qui nous a poussé à passer à l'utilisation de MULTISIMLIB.

L'étape suivante a été de créer la variabilité pour les paramètres initiaux (directement dans le fichier « usm ») mais après quelques semaines d'utilisation et de nombreuses étapes de modifications (corrections de fonctionnement), suite à des incohérences dans les résultats, de nombreuses erreurs sont apparues. Ceci a été un autre facteur encourageant le changement de méthode.

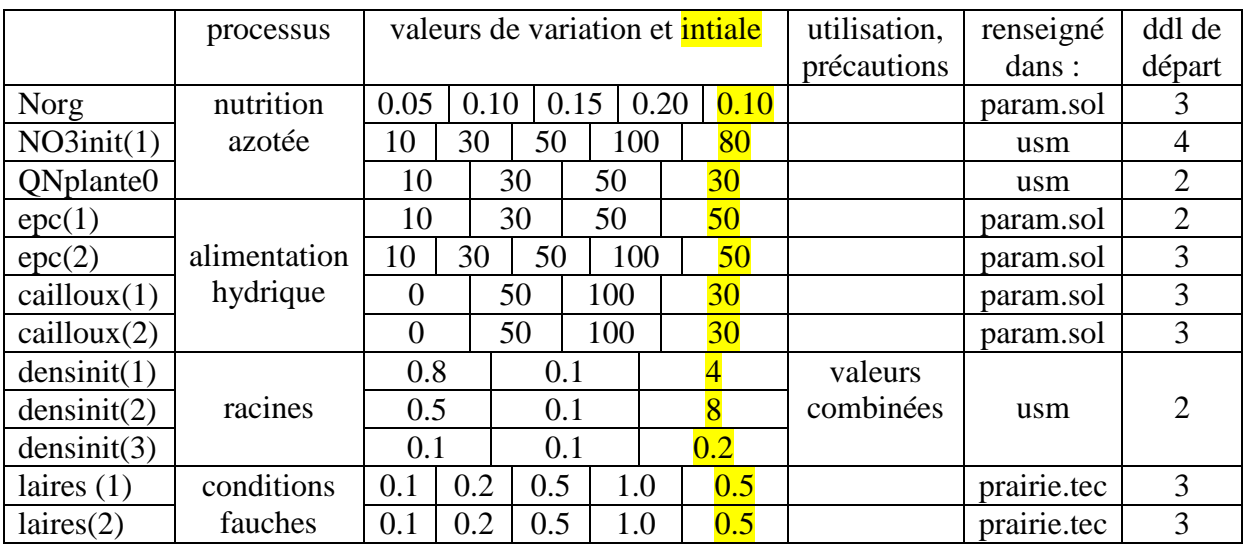

# **Suite – ANNEXE 2**

Enfin, la prise en compte de l'effet de fauche à travers le lairesiduel (fichier « .tec ») qui n'avait pas été considérée au début a été mis en place par la création de16 fichiers tec (16 modalités combinées). Pourtant cette option a été annulée suite des résultats non concluant et un coût trop lourd en calcul (pour les résultats des mois de juillet et août).

## Création et utilisation du fichier usm

## Qu'est-ce que le fichier usm

Le fichier « usm » est un tableau créé au format « .txt ». Une ligne de ce fichier descrit une simulation. Dans l'ordre de gauche à droite, les colonnes concernent : le code de l'usm, le fichier « .tec » utilisé, les deux fichier climats renseignées (pour couvrir des cultures sur deux années), le fichier « .plt », le fichier des observés lequel dans le cas de l'Analyse de sensibilité sera vide (« .obs »), les jours juliens min et max qui définiront l'intervalle de temps (au sein des deux années) pour lequel va se réaliser la simulation, le code du sol utilisé venant du fichier « param.sol », et enfin tout les paramètres initiaux.

Il va donc falloir créer les différents fichiers « .tec », les différents sols caractéristiques de la variation générée dans le fichier « param.sol », et modifier directement les valeurs des paramètres initiaux étudiés.

#### Multi-simulation par l'outil CREABATUSM

Le logiciel « creabatusm.exe » est un outil qui va permettre de créer, à partir d'un fichier « usm » bien renseigné, toutes les simulations comme l'aurait fait WINSTICS normalement, ainsi qu'un fichier de commande « reptravail.bat ». Ce fichier de commande permet d'obtenir les résultats de ces simulations et de les rassembler dans un fichier « rap\_reptravail.dat ».

Pour passer à l'étape d'analyse de variance, il faudra compléter ce fichier avec les valeurs des paramètres de variations à l'origine de nos simulations. Or le fichier « usm » et le fichier de rapport n'ont pas le même format puisque les sorties sont définies par coupes. Le travail a effectuer pour compléter le fichier rapport est un travail assez fastidieux durant lequel il y a souvent eu des erreurs commises.

Script d'analyse de la variance dans R Ici, Anova de drat pour les paramètres du bilant hydrique indépendants

v\_mat\_final<-read.table("D://Home//npimienta//repstics//reptrav//v\_mat\_final.txt",head=T) ##appel du fichier v\_mat\_final

dim(v\_mat\_final) ##demande les dimensions de v\_mat\_final

attach(v\_mat\_final) ##fixe les colonnes et leur nom en temps qu'unité

for (i in(1:length(unique(numcoupe)))) ##pour i variant de 1 au nombre de valeurs de numcoupe

 ${X \leftarrow v$  mat final[v\_mat\_final\$numcoupe==unique(numcoupe)[i],] ##créer X comme le tableau v mat final remanier en différents tableaux suivant le numcoupe ##"nomfichier"() correspond à "de nomfichier" ##"nomfichier"[] correspond à "extraire de nomfichier" ##{} ensemble quand la fonction est sur plusieurs lignes

 $print(dim(X))$ ##print() permet d'afficher à l'intérieur d'une fonction

print(summary(aov(drat~as.factor(epc1)+as.factor(epc2)+as.factor(caillou1)+as.factor(caillou2) +as.factor(densinit1)+as.factor(doseI1),X)))

##summary permet l'affichage des résultats de l'Anova (aov) ##ici, on demande l'Anova de drat (production) par rapport aux facteurs NO3, QNplt, ... ##les facteurs NO3, QNplt, ... sont considérés indépendant entre eux (séparés par des +) ##si on veut des facteurs interdépendants, ils faut les séparer par des \* ##Df (ddl), Sum sq (somme des carrés), Mean sq (carré moy), F value (valeur du F), Pr(>F)  $(est-ce que proba>F = significantif ou pas)$ 

plot(hist(X\$drat)) ##histogramme des valeurs de drat

readline() ##attend un retour chariot pour continuer le programme, donc permet de voir les graphiques à chaque étape } detach()

Données mesurées durant notre expérimentation (2009) sur la parcelle 1J et prise en compte lors de l'optimisation.

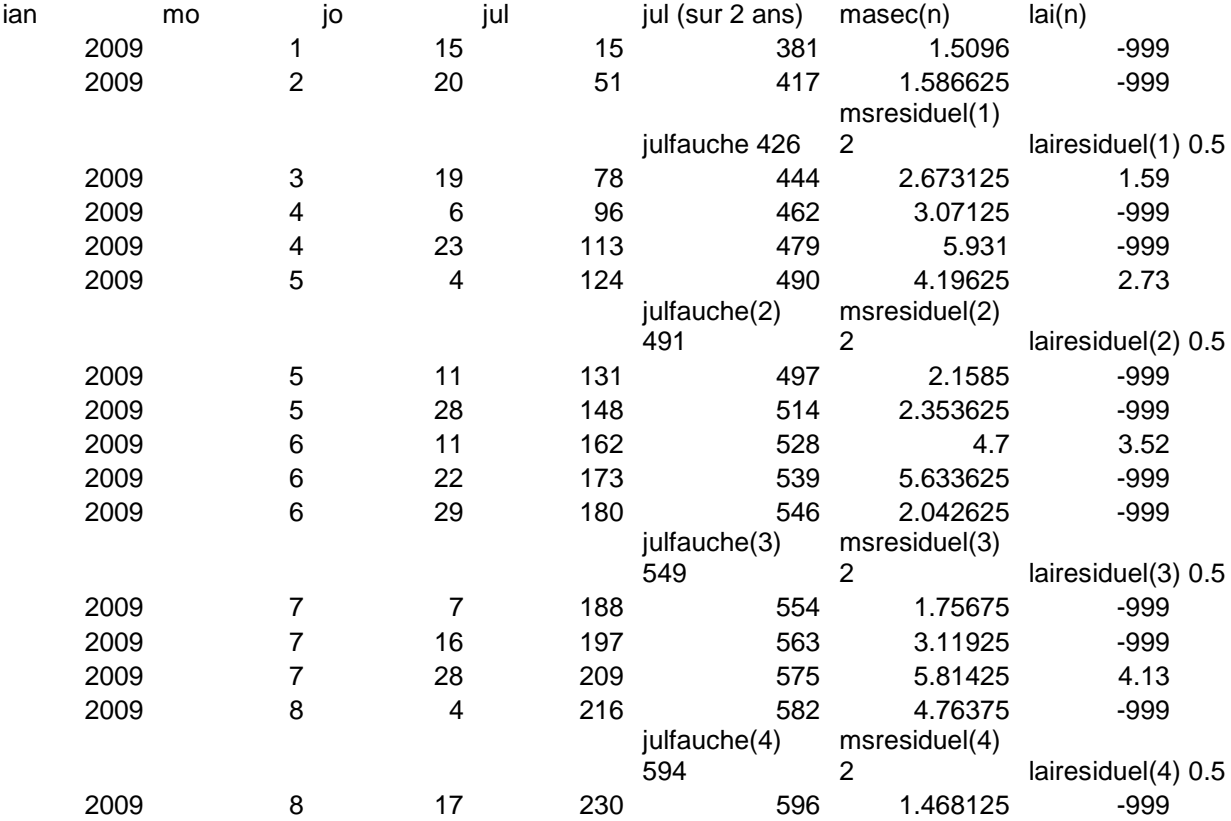

Ce tableau est au format STICS positionner en tableau. Mais il n'est pas actif (c'est le fichier de travail, sur lequel l'on note toutes les adaptations faite au niveau des paramètres initiaux lors des simulations (ici de l'optimisation).

En comparaison, l'année 2006 (plus complète) suit.

# **Suite - ANNEXE 4**

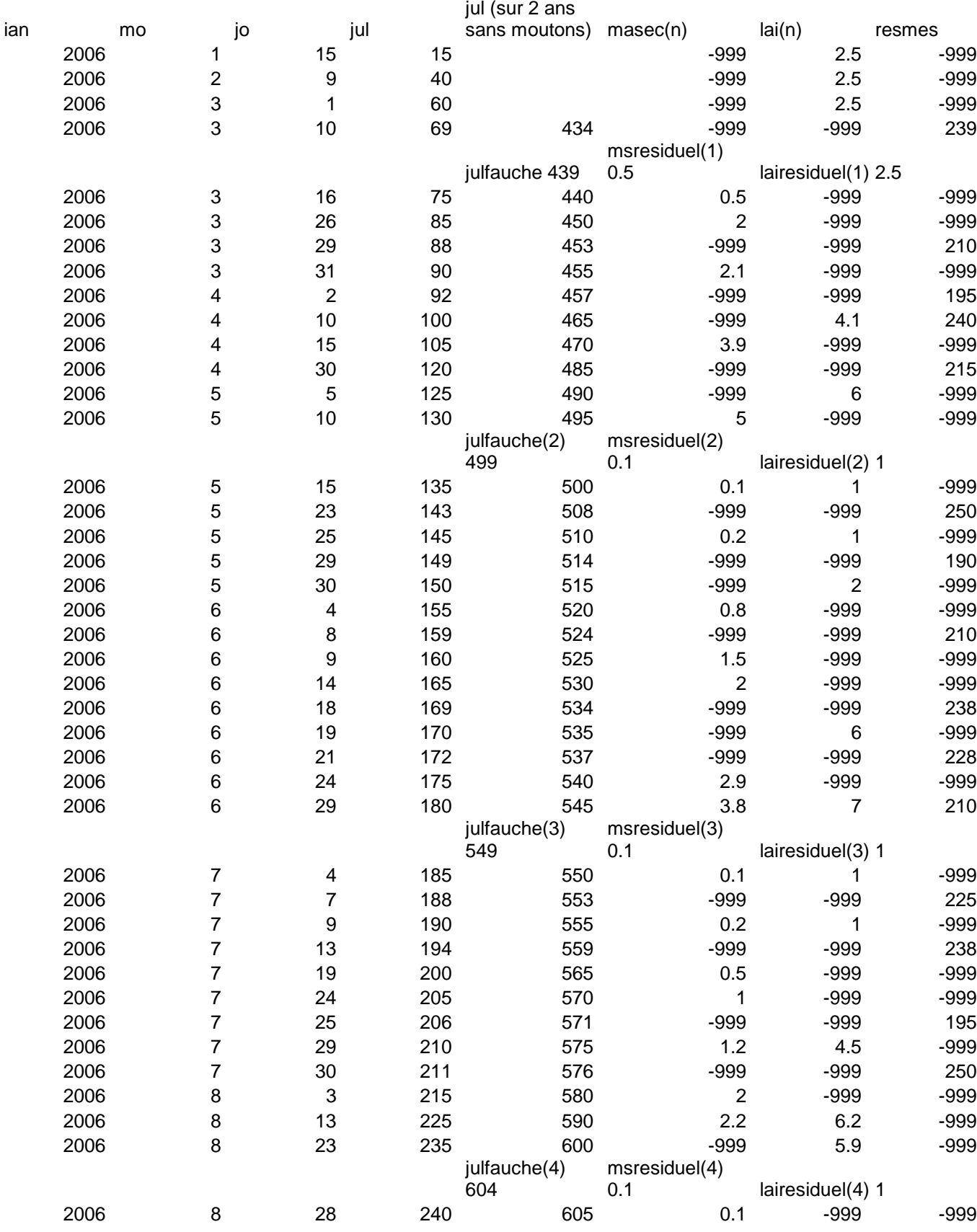

Résultats de l'Anova de drat sous R selon les paramètres du bilan hydrique. Il suffit juste de demander à l'afficher.

# Coupe1 [1] 729 26 Df Sum Sq Mean Sq F value  $Pr(\ge F)$ as.factor(doseI1) 2 28991337 14495668 44295.3005 <2e-16 \*\*\*

as.factor(epc2) 2 1475491 737745 2254.3739 <2e-16 \*\*\* as.factor(epc1) 2 913502 456751 1395.7215 <2e-16 \*\*\* as.factor(caillou2) 2 396555 198278 605.8894 <2e-16 \*\*\* as.factor(caillou1) 2 259659 129829 396.7276 <2e-16 \*\*\* as.factor(densinit1) 2 122 61 0.1868 0.8296 Residuals 716 234312 327 ---

Signif. codes:  $0$  '\*\*\*'  $0.001$  '\*\*'  $0.01$  '\*'  $0.05$  '.'  $0.1$  ' ' 1

...............................................................................

# Coupe2

#### [1] 729 26

Df Sum Sq Mean Sq F value  $Pr(\ge F)$ as.factor(doseI1) 2 98636637 49318319 1.1341e+05 <2e-16 \*\*\* as.factor(epc2) 2 3096725 1548362 3.5605e+03 <2e-16 \*\*\* as.factor(epc1) 2 1960313 980156 2.2539e+03 <2e-16 \*\*\* as.factor(caillou2) 2 832024 416012 9.5663e+02 <2e-16 \*\*\* as.factor(caillou1) 2 632194 316097 7.2688e+02 <2e-16 \*\*\* as.factor(densinit1) 2 456 228 5.2420e-01 0.5922 Residuals 716 311367 435 ---

Signif. codes:  $0$  '\*\*\*'  $0.001$  '\*\*'  $0.01$  '\*'  $0.05$  '.'  $0.1$  ' ' 1

...............................................................................

# Coupe3

[1] 729 26 Df Sum Sq Mean Sq F value  $Pr(\geq F)$ as.factor(doseI1) 2 206088351 103044176 1.5887e+05 <2e-16 \*\*\* as.factor(epc2) 2 3809957 1904978 2.9370e+03 <2e-16 \*\*\* as.factor(epc1) 2 2476030 1238015 1.9087e+03 <2e-16 \*\*\* as.factor(caillou2) 2 995844 497922 7.6768e+02 <2e-16 \*\*\* as.factor(caillou1) 2 920302 460151 7.0945e+02 <2e-16 \*\*\* as.factor(densinit1) 2 750 375 5.7790e-01 0.5613 Residuals 716 464401 649 --- Signif. codes:  $0$  '\*\*\*' 0.001 '\*\*' 0.01 '\*' 0.05 '.' 0.1 ' ' 1

...............................................................................

# **Suite - ANNEXE 5**

Ici, ce sont les résultats des moyennes de drat pour les différents facteurs et leurs modalités.

> tapply(drat,list(numcoupe,epc1),mean) 10 30 50 1 351.8694 304.7096 265.2747 2 713.4280 642.4011 586.7165 3 973.7004 890.3042 831.6631 ........................................................... > tapply(drat,list(numcoupe,epc2),mean) 10 30 50 1 364.0230 303.8463 253.9844 2 731.0773 639.4222 572.0460 3 992.3791 886.8198 816.4688 ........................................................... > tapply(drat,list(numcoupe,caillou1),mean) 0 30 80 1 286.6827 302.8903 332.2807 2 615.5881 640.3204 686.6370 3 860.8340 888.6694 946.1643 ........................................................... > tapply(drat,list(numcoupe,caillou2),mean) 0 30 80 1 281.9739 301.6237 338.2562 2 611.2344 638.7341 692.5770 3 858.8789 888.9264 947.8624 ........................................................... > tapply(drat,list(numcoupe,densinit1),mean) 0.1 0.8 1 1 307.8638 306.9950 306.9950 2 648.6336 646.9560 646.9560 3 899.9900 897.8388 897.8388 ........................................................... > tapply(drat,list(numcoupe,doseI1),mean) 50 100 150 1 64.9549 303.5086 553.3902 2 197.2093 647.1144 1098.2219 3 247.3442 898.5966 1549.7268 ...........................................................

# C'est lors de la 8<sup>ième</sup> répétition à la 151<sup>ième</sup> itération que la meilleure solution a été trouvée pour l'optimisation des paramètres

.

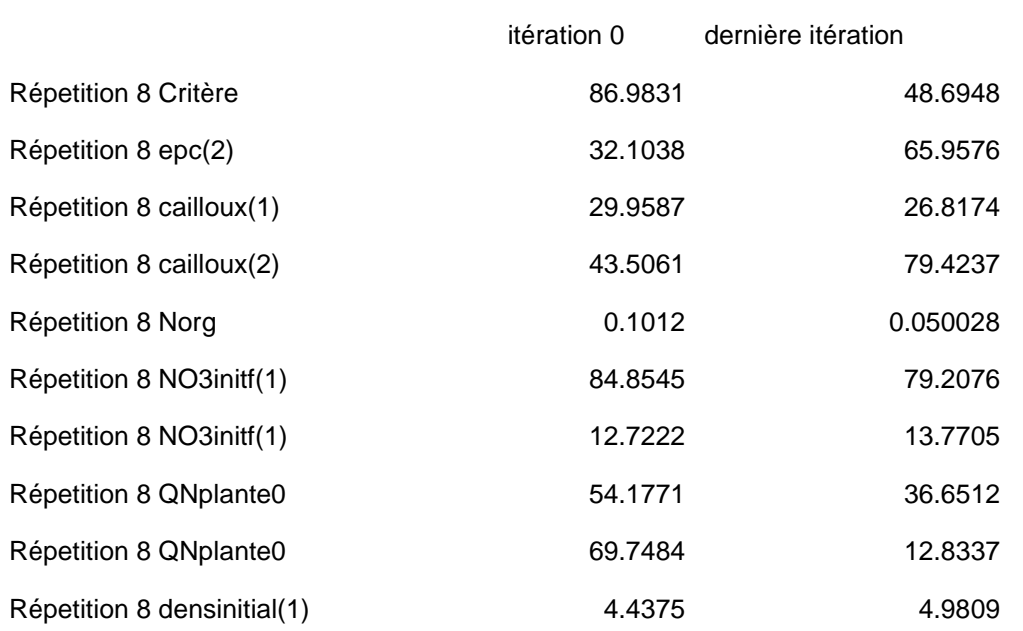

En comparant ces résultats aux valeurs véritablement mesurées…

# Profil moyen de la parcelle 1J

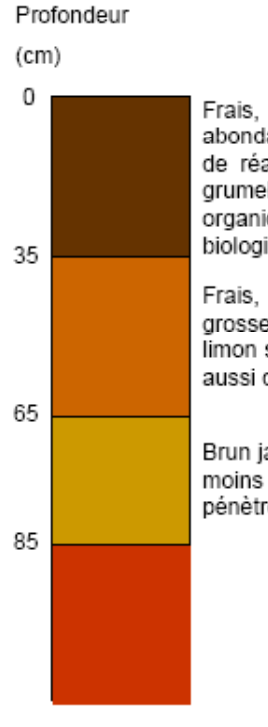

Frais, brun sombre à brun rougeâtre sombre, matière organique sous forme d'humus abondante, absence ou faible présence d'éléments grossiers (15-20 % de galets au plus), pas de réaction à l'acide chlorhydrique (HCI), texture sablo-limoneuse, structure particulaire à grumeleuse, cohérent, poreux, structuration liée à la forte présence de racines et de matières organiques, nombreuses racines fines et moyennes, enracinement bien développé, activité biologique assez importante (nombreux vers de terre).

Frais, brun rougeâtre à rougeâtre, peu organique, 30 à 50 % de galets de taille moyenne à grosse dont galets gréseux et graniteux fortement altérés, texture sable argilo-limoneux à limon sablo-argileux, structure grumeleuse, réaction à HCI, poreux, racines fines et moyennes aussi développées que dans l'horizon supérieur.

Brun jaunâtre, poudingue altéré, 80 à 90 % de galets dont galets gréseux et graniteux plus ou moins altérés, forte réaction à HCI sur l'encroûtement et les cailloux. Quelques racines qui pénètrent dans la matrice sableuse et les parties altérées de l'encroûtement.

Source : réalisé par Anne Mérot (Mérot, 2007)

Profil de sol mesuré durant la thèse de Anne Mérot

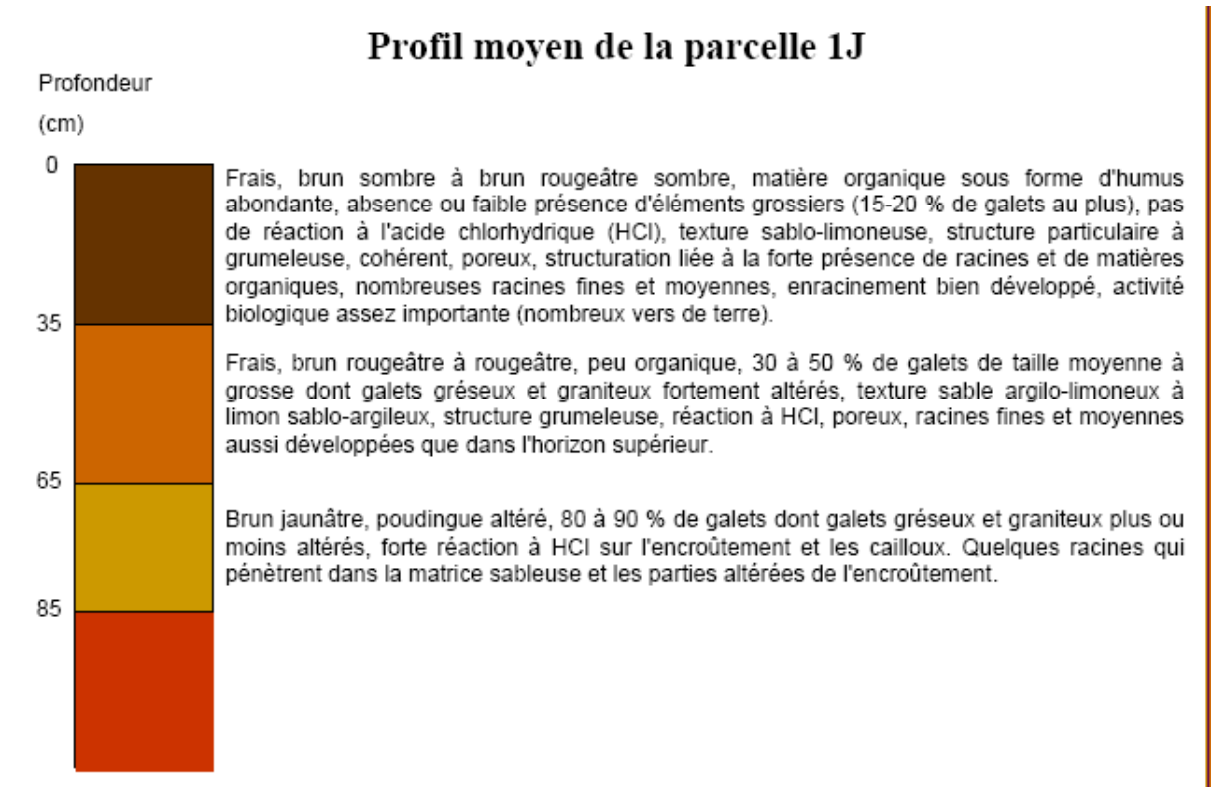

# Profil moyen de la parcelle 6N

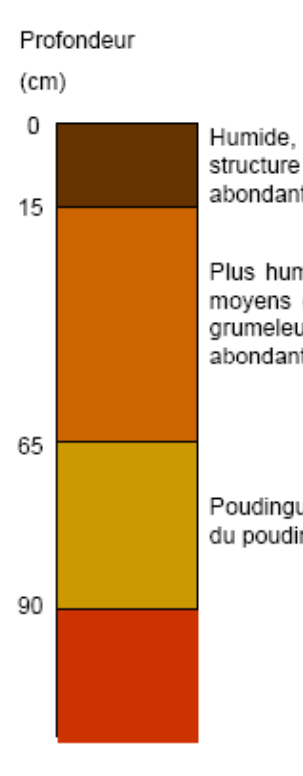

Humide, brun à brun rougeâtre, peu organique, 15 à 25 % de petits et movens galets. structure particulaire, pas de réaction à l'acide chlorhydrique (HCI), racines fines et moyennes abondantes, poreux, sain.

Plus humide que l'horizon supérieur, brun à brun rougeâtre, 30 à 50 % de galets petits à moyens dont petite à grande proportion de galets de grés altérés, structure particulaire à grumeleuse à sous structure particulaire, pas de réaction à HCI, racines fines et moyennes abondantes parfois déviées par quelques gros galets, très poreux, sain.

Poudingue, jaune brunâtre, 90 % de galets, développement racinaire limité aux zones altérées du poudingue et à la surface des galets. Forte réaction à l'HCL.

Source : réalisé par Anne Mérot (Mérot, 2007)

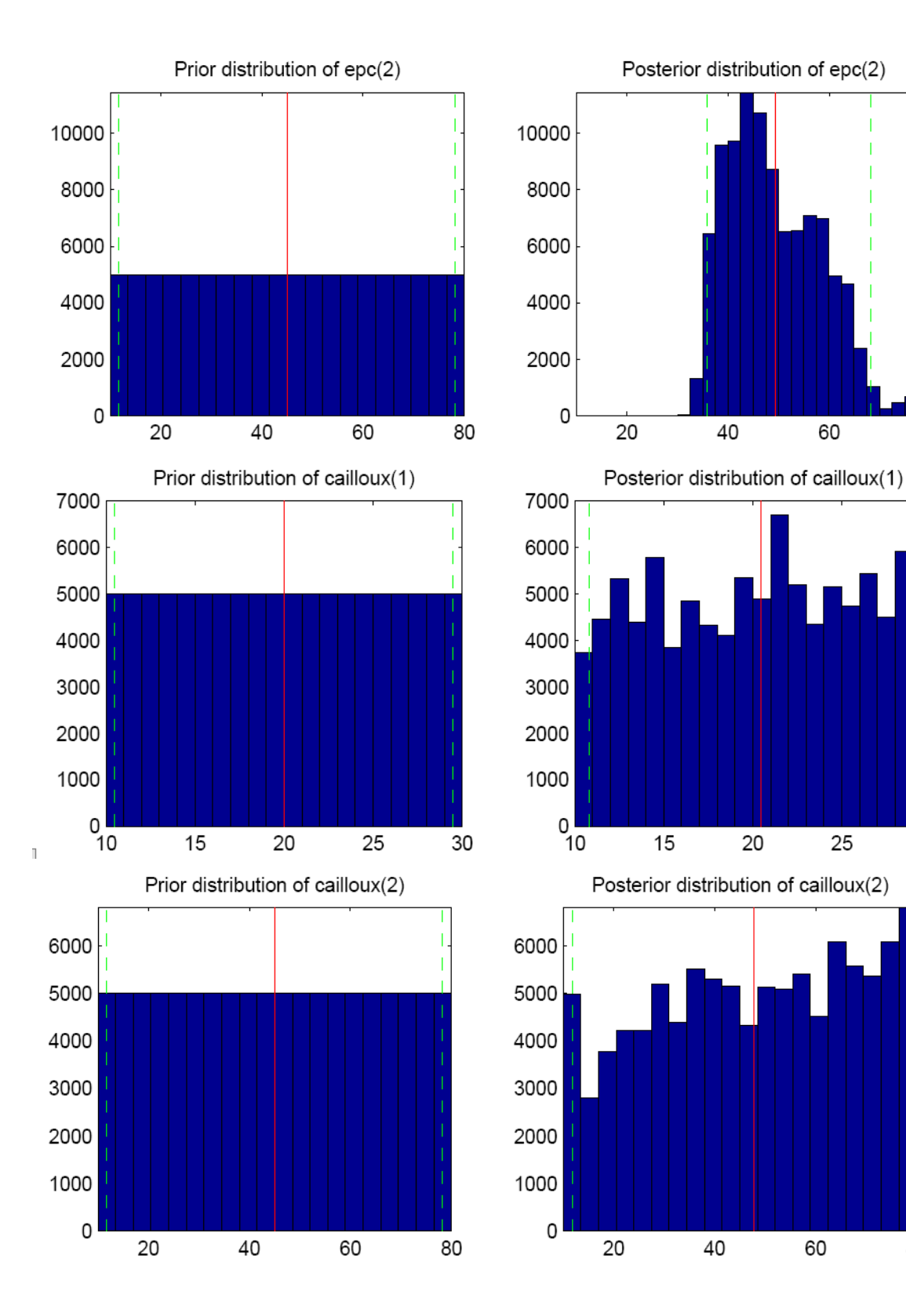

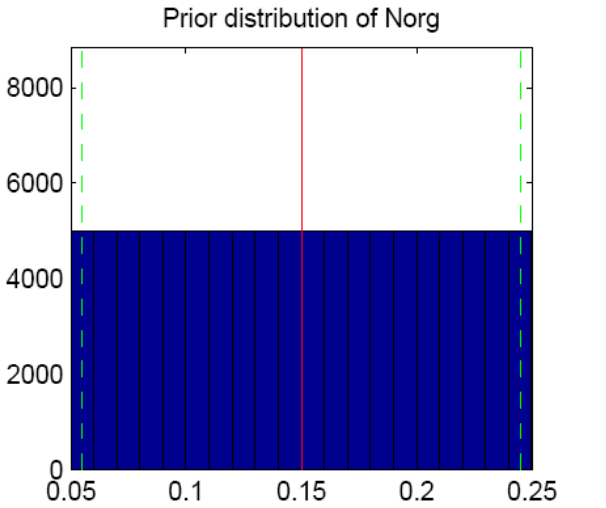

Prior distribution of NO3initf(1)  $0\frac{1}{40}$ 

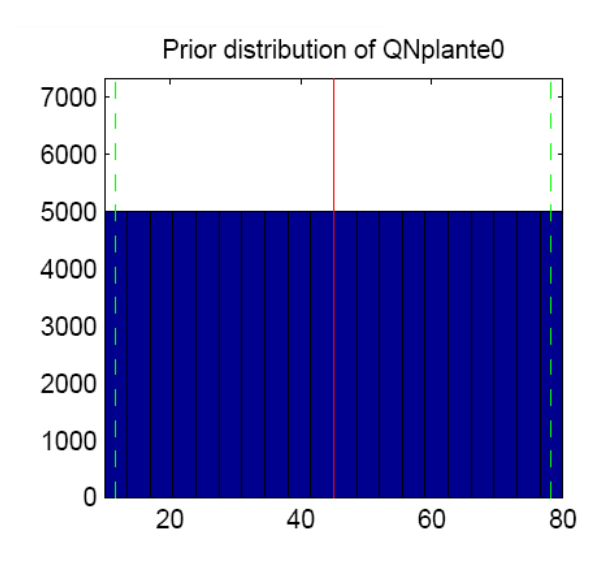

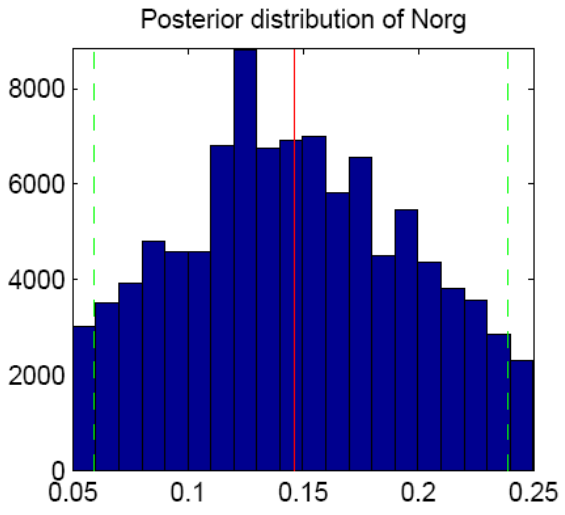

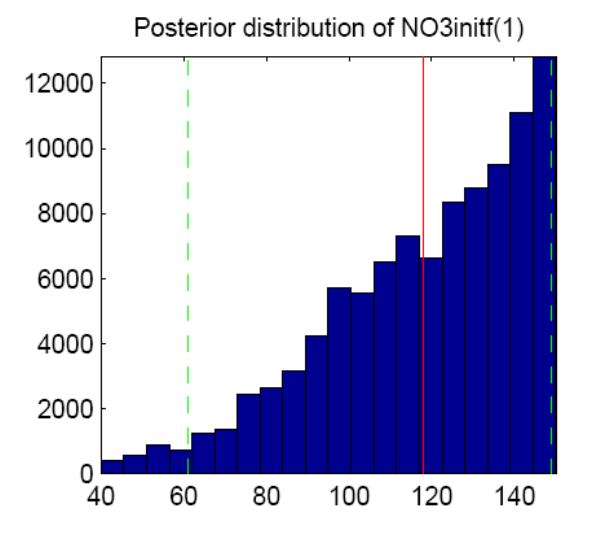

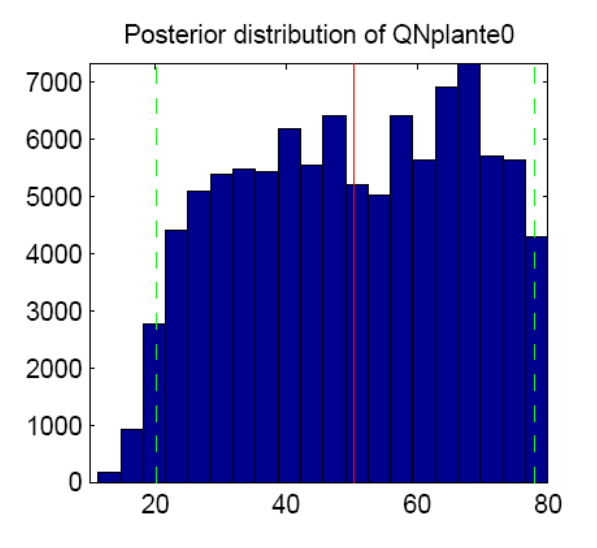

**Suite1 - ANNEXE 8**

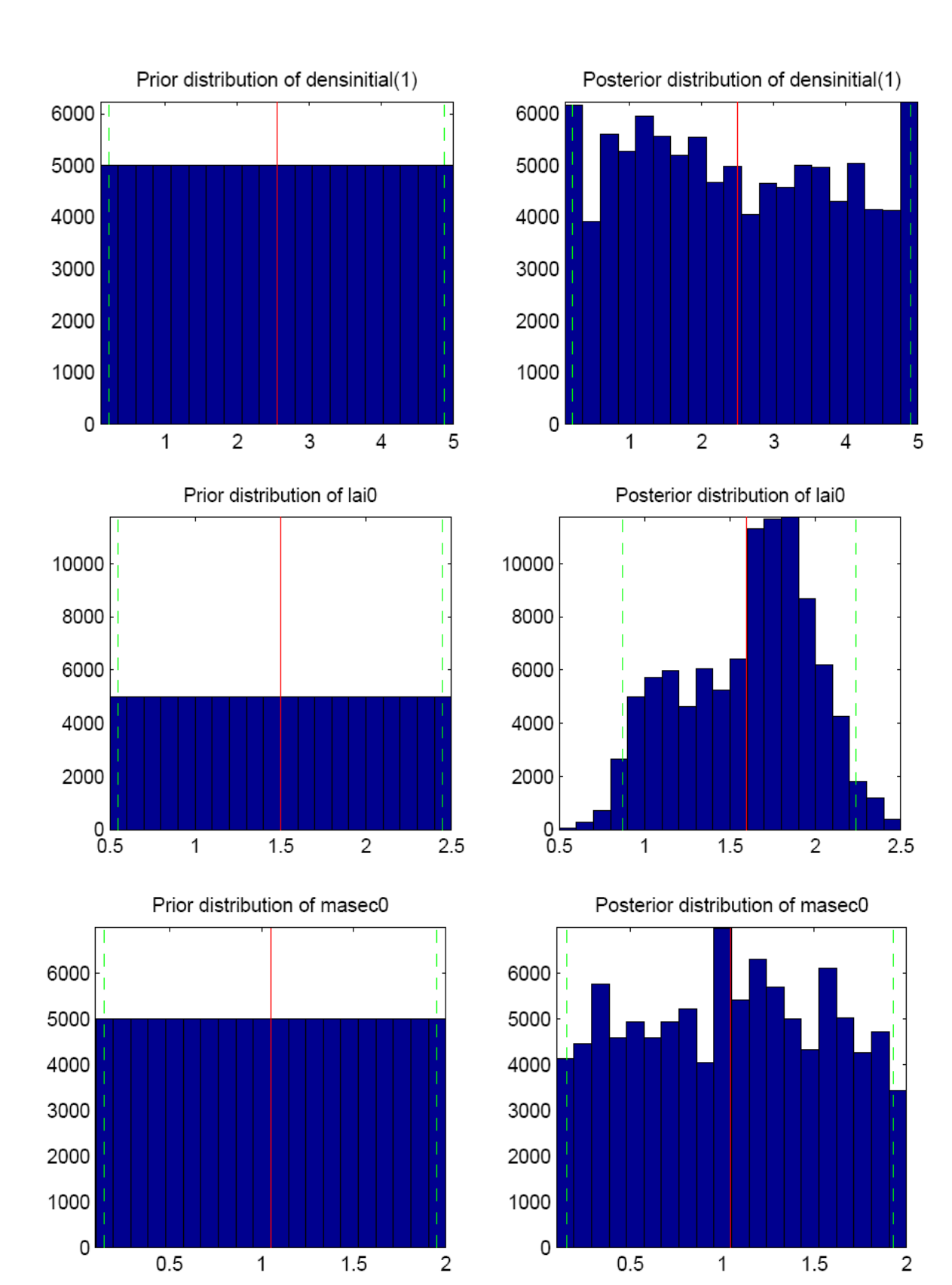

# **Suite2 - ANNEXE 8**

# Les graph dynamiques

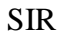

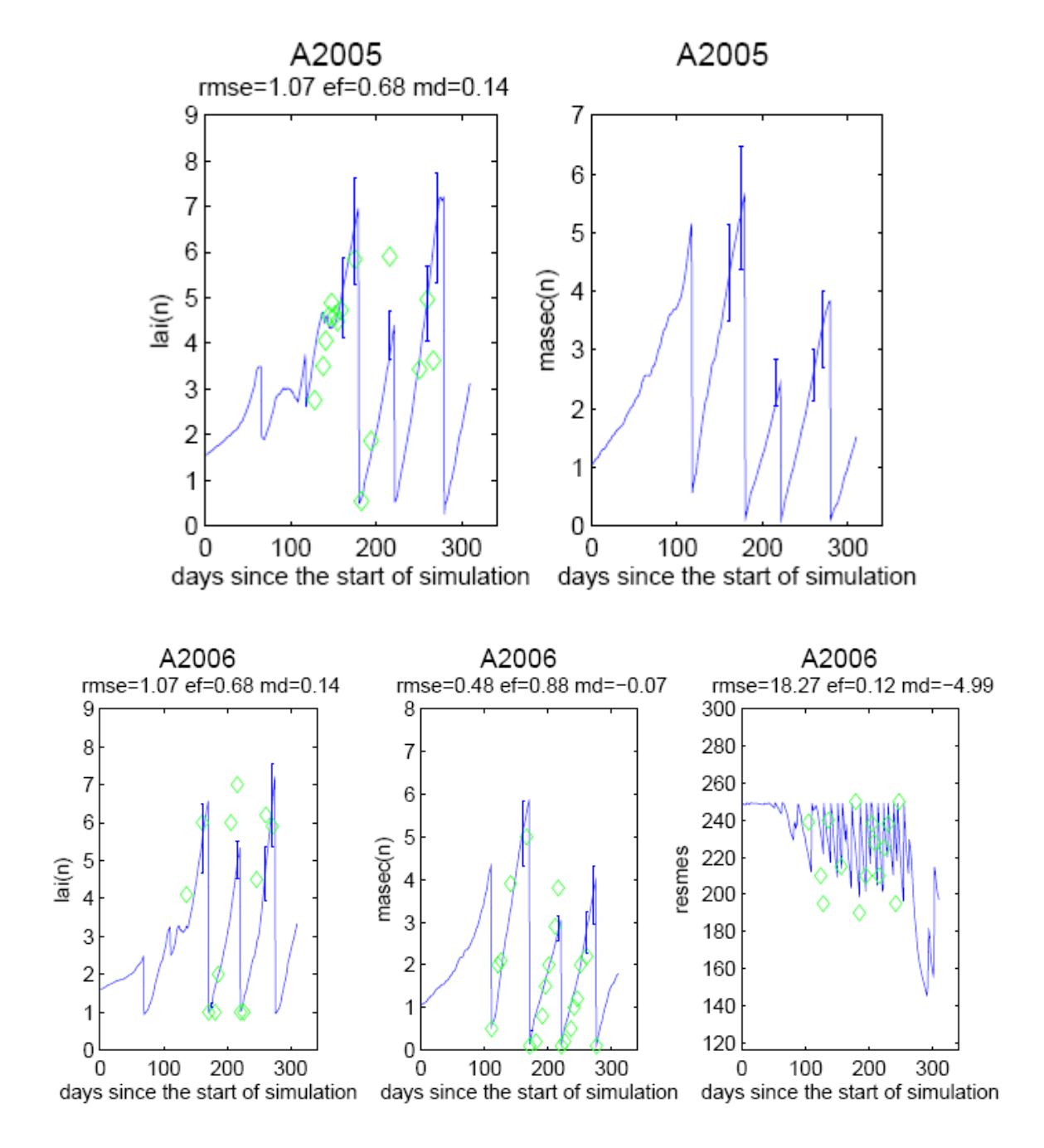

**Suite1 - ANNEXE 9** Les graph dynamiques

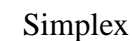

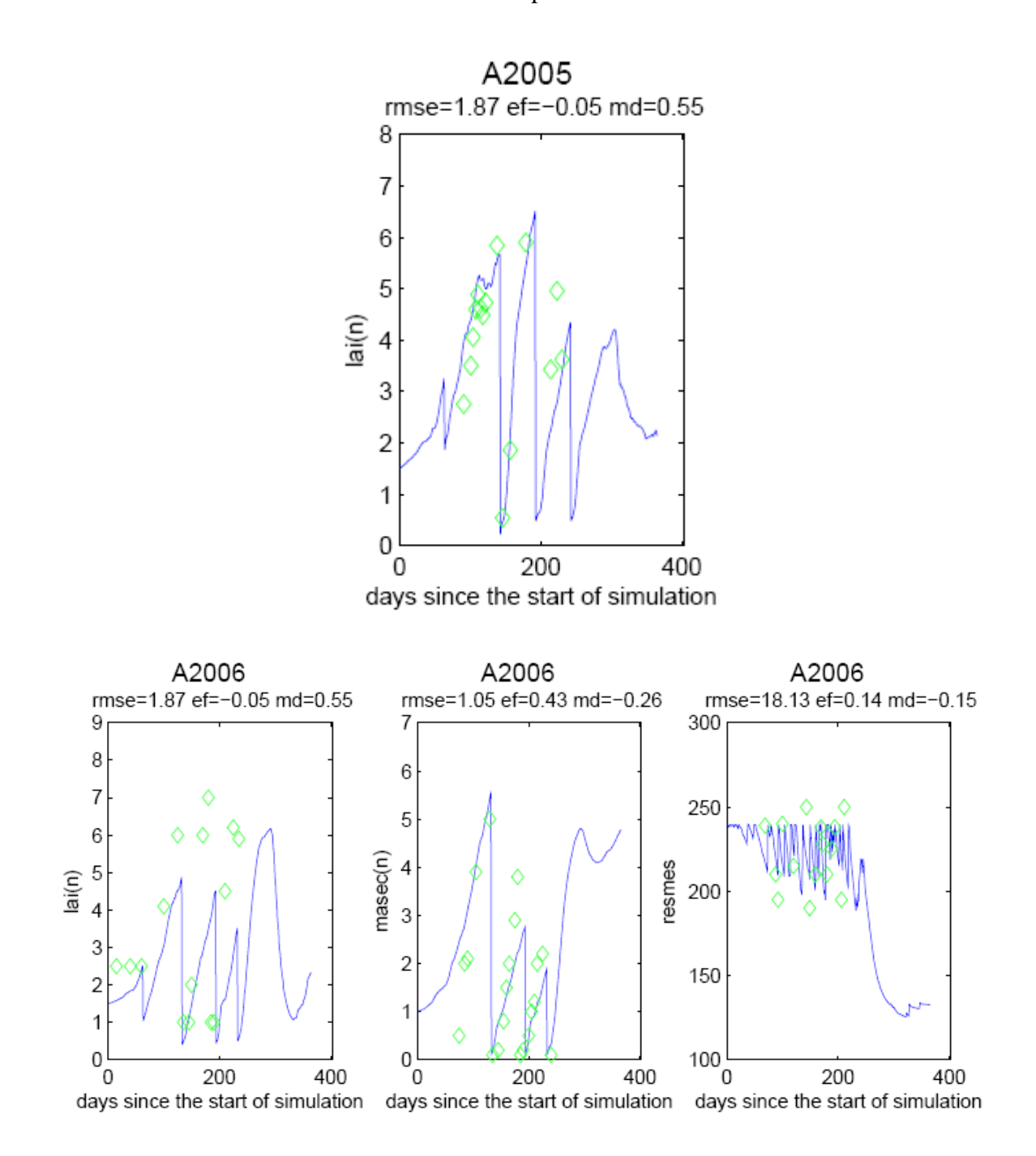

**Suite 2 - ANNEXE 9** Les graph dynamiques

Avant estimation

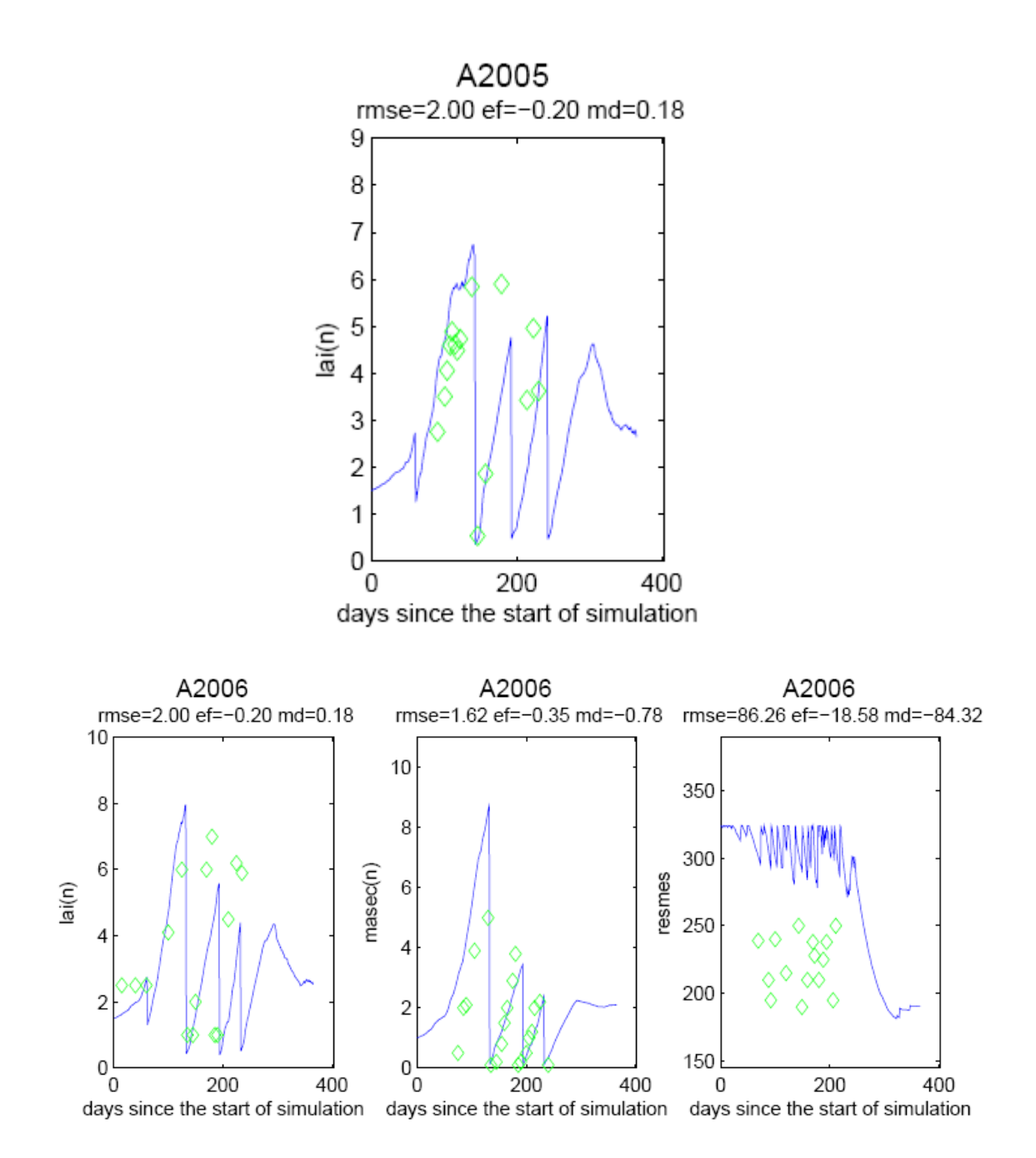

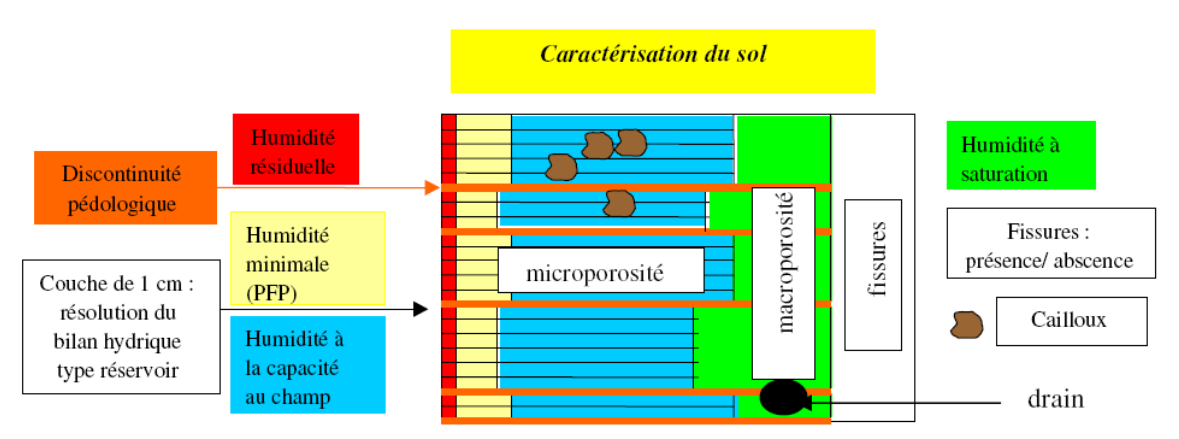

# **Formalisme des écoulements au niveau du sol**

# Compartimentation du sol

Comme le montre le schéma ci-dessus, la description du sol peut comporter jusqu'à 4 compartiments : la microporosité, la macroporosité, les fissures (cas des sols argileux gonflants) et les cailloux. Cependant seule la description de la microporosité est obligatoire, la description des autres compartiments est facultative.

La microporosité du sol : base des calculs de transferts d'eau et d'azote

• Le transfert de l'eau dans la microporosité du sol est calculé par couche élémentaire de 1 cm en utilisant une analogie de type réservoir. Les apports d'eau remplissent les couches en cascade sachant que la limite supérieure de chaque réservoir élémentaire correspond à la capacité au champ de la couche. Les caractéristiques permanentes des couches élémentaires, ainsi que les teneurs en eau initiales sont déduites de celles des 5 horizons descripteurs du sol : HMINF(h) (humidité minimale ou point de flétrissement de l'horizon h), HCCF(h) (humidité à la capacité au champ de l'horizon h), DAF(h) (densité apparente de l'horizon h). S'il n'y a pas d'obstacle à l'écoulement (cf macroporosité), l'eau excédentaire par rapport à la capacité au champ est affectée au drainage. En surface (cad jusqu'à la profondeur ZESX), le sol peut se dessécher jusqu'à l'humidité résiduelle puisque cette zone contribue à l'évaporation. En profondeur (en dessous de ZESX), l'eau n'est consommée que par la plante et reste donc toujours supérieure ou égale au point de flétrissement défini dans le fichier param.sol.

• Le transfert de nitrate est également décrit par cette analogie de type réservoir, selon le principe des "cellules de mélange". Tout le nitrate arrivant par convection avec l'eau dans une couche élémentaire se mélange avec le nitrate déjà présent. L'excès d'eau repart ensuite avec la nouvelle concentration du mélange. Cette description donne des résultats très similaires au modèle de convection-dispersion, l'épaisseur des couches étant égale au double de la dispersivité (cf. Mary et al., 1999). Dans la version 4, cette épaisseur était fixée à 1 cm, ce qui conduisait souvent à une dispersion trop faible. L'épaisseur "de dispersion" des couches est maintenant paramétrable dans le fichier sol de STICS 5.

Il peut exister une concentration plancher (CONCSEUIL dans le fichier sol) en dessous de laquelle l'azote minéral ne peut être lessivé (car il s'agit d'azote ammoniacal). Cette option ("ammonium") peut être utile dans le cas de sols ayant toujours une forte teneur résiduelle en ammonium.

Les quantités cumulées d'eau drainée et d'azote lessivé, c'est à dire sortant sous la base du profil de sol, et non récupérables par aucune culture, s'appellent DRAT (mm) et QLES (kg N ha-1). Les cailloux

En présence de cailloux, les humidités caractéristiques et la densité apparente des horizons sont modifiées en fonction du taux de cailloux et de leur nature. La nature des cailloux est définie dans le fichier PARAM.PAR par une masse volumique (MASVOLCX) et une humidité à la capacité au champ (HCCCX), l'humidité minimale des cailloux étant supposée être dans la même proportion par rapport à la capacité au champ que la terre fine.